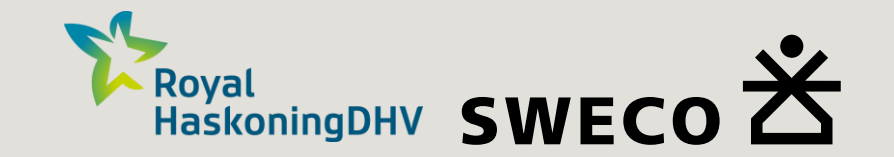

## Kalibratie IBRAHYM & AZURE+UGM

Koen van der Hauw (Sweco) Wouter Swierstra (RHDHV) Jurriaan Cok (WL) Tristan Bergsma (RWS)

NHI-dag 18 januari 2024

### Inhoud

- **Kalibratie proces 'Trial and error'**
	- Systeemanalyse
	- Kalibratiestrategie *'gissen en missen'*
	- Modelbeschrijving
	- Kalibratieperiode
	- Kalibratieset
	- Residu analyse
	- Systematische afwijkingen
	- Gevoeligheidsanalyse
	- Automatische kalibratie
	- Toetsing plausibiliteit
	- Postprocessing
	- Kalibratieresultaten
- **Conclusies en aanbevelingen**

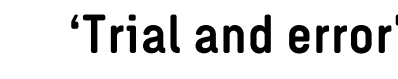

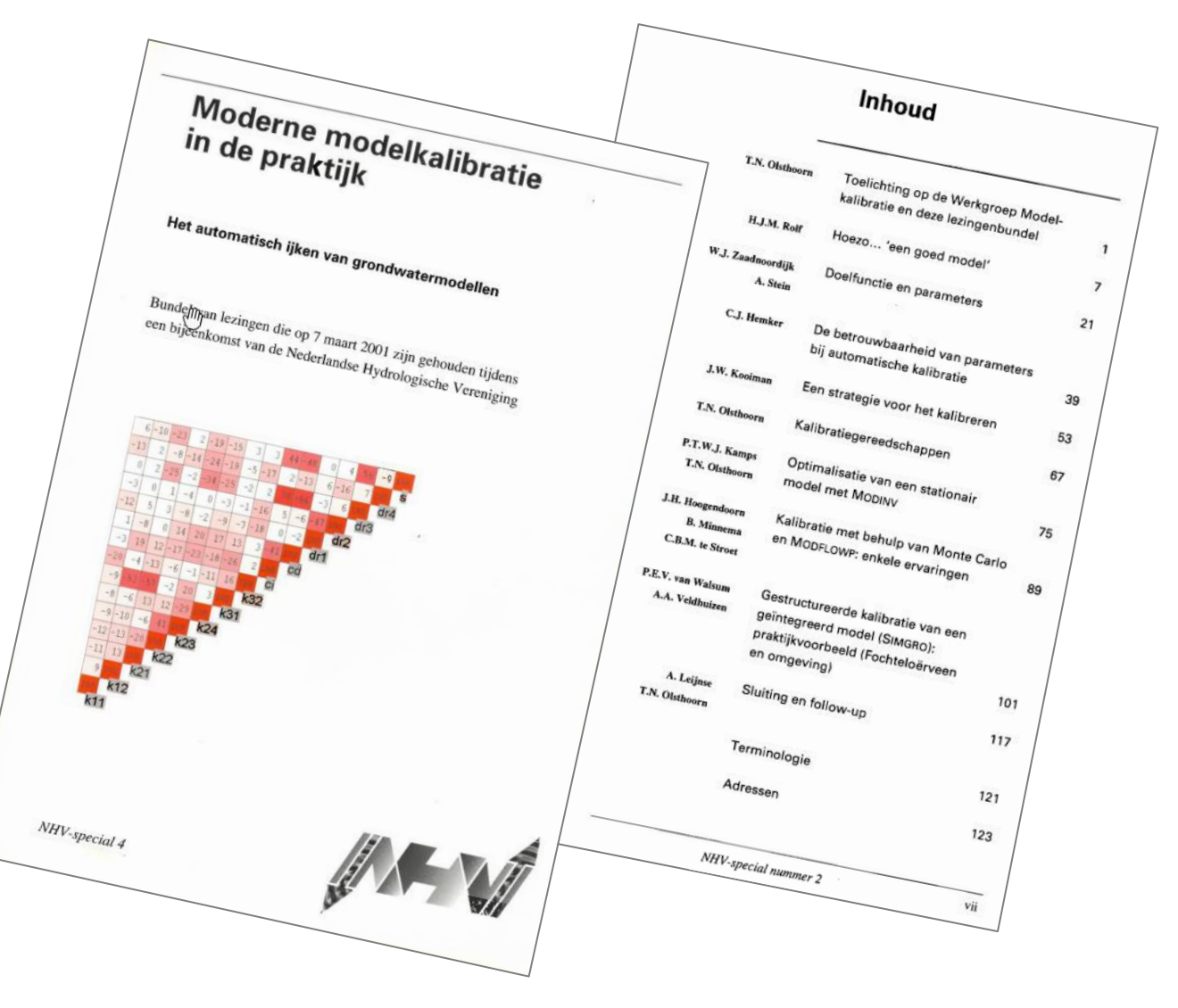

- *Modelkalibratie – [Het automatisch ijken van grondwatermodellen](https://www.nhv.nu/wp-content/uploads/2021/06/NHVspecial_2_modelkalibratie_automatisch_ijken.pdf) (NHV-special nr. 2, 1996)*
- *Moderne modelkalibratie in de praktijk (NHV-special nr. 4, 2001)*

### Kalibratiestrategie

#### **Kalibratieplan is belangrijk om**

- Doel vast te leggen
- Vooraf na te denken over aanpak
- Vooraf na te denken over haalbare resultaten
- Vooraf na te denken over middelen
- Doel
- Doelfunctie
- Kalibratieset / gewichten
- Uitgangsmodel
- Modelresolutie
- Kalibratieperiode
- Kalibratiezones of pilot points
- Kalibratieparameters/-groepen
- Kalibratieparameters en -factoren
- Plausibele bandbreedten
- Gevoeligheidsanalyse
- Modelbetrouwbaarheid
- Restfouten-analyse en systematische fouten
- Kalibratiefasen
- Tijdsafhankelijke kalibratie
- iPEST / iPESTP
- Validatie (o.a. afvoer)
- $\bullet$  ……

### Modelbeschrijving

#### **IBRAHYM kenmerken**

- Modelbouw via SIF-workflow
- $\bullet$  26 modellagen (50 MF6-lagen)
- 7 zones o.b.v. hoofdbreuken
- Heuvelland
- Kalksteen in Zuid-Limburg
- Breuken
- Invloed Roerdalslenk
- Duitsland en België

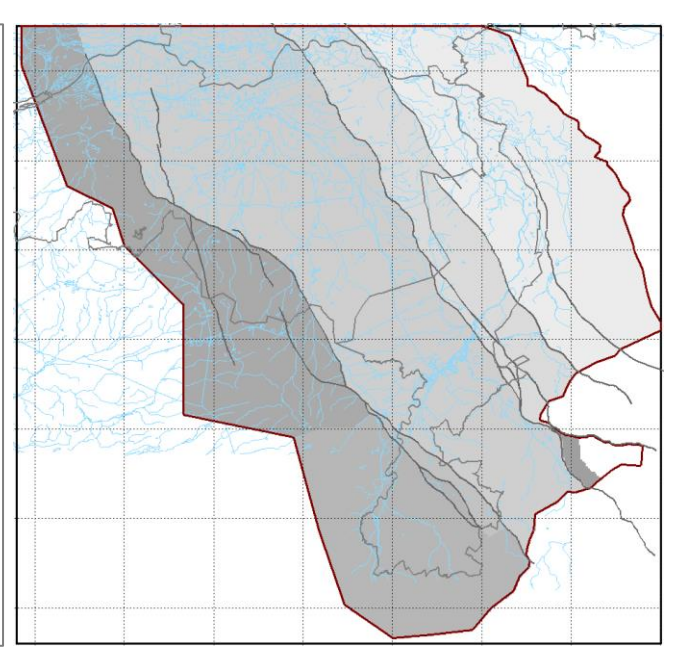

- MODFLOW 6
- iMOD v5.6.1 en MetaSWAP
- UNCONFINED rekenen
- Dikke onverzadigde zones
- 3D-breuken

• Kalksteen

#### *Modelgebied IBRAHYM v3 en zonering o.b.v. hoofdbreuken* **Modelconcepten** *maaiveldgradiënt*

#### **Benodigde resources**

- Stationair (200 x 200) **10min – 4 uur**
- Tijdsafhankelijk 2006-2017 (30-daagse tijdstappen) **+/- 5 dagen +/- 150 Gb**

#### **AZURE+UGM kenmerken**

- Modelbouw via SIF-workflow
- 33 modellagen (56 MF6-lagen)
- 1 zone
- Veluwe, Heuvelrug
	- Dikke onverzadigde zone
	- Anisotropie
- Kleischeuren in Flevoland
- IJsselmeer

#### **Modelconcepten**

- MODFLOW 6
- iMOD v5.6.1 en MetaSWAP
- UNCONFINED rekenen
- Dikke onverzadigde zones
- ANI-package en XT3D

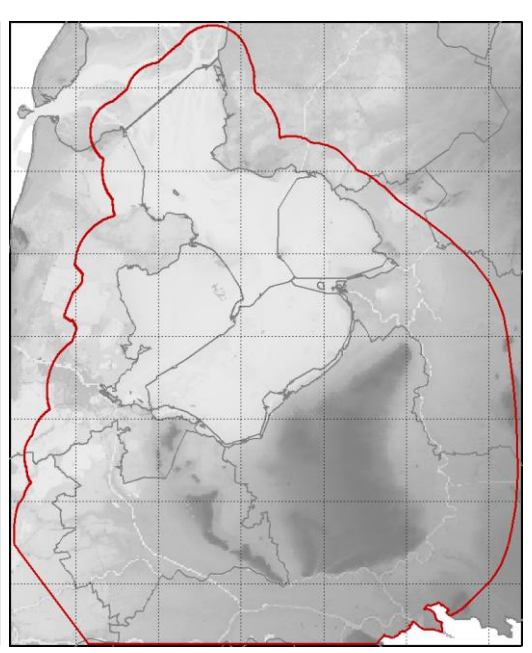

*Modelgebied AZURE+UGM v2 en* 

#### **Benodigde resources**

- Stationair model (200x200) na veel analyse: **1-4 uur**
- Tijdsafhankelijk 2006-2017 (30-daagse tijdstappen) +/- **17 dagen**

**Optimalisatie rekentijd!**

### Kalibratieperiode

#### **Stationaire kalibratieperiode 2006-2017 voor zowel IBRAHYM als AZURE+UGM**

- 2006-2017 ligt dicht bij langjarig gemiddelde
- Bevat geen/weinig extreme jaren

5

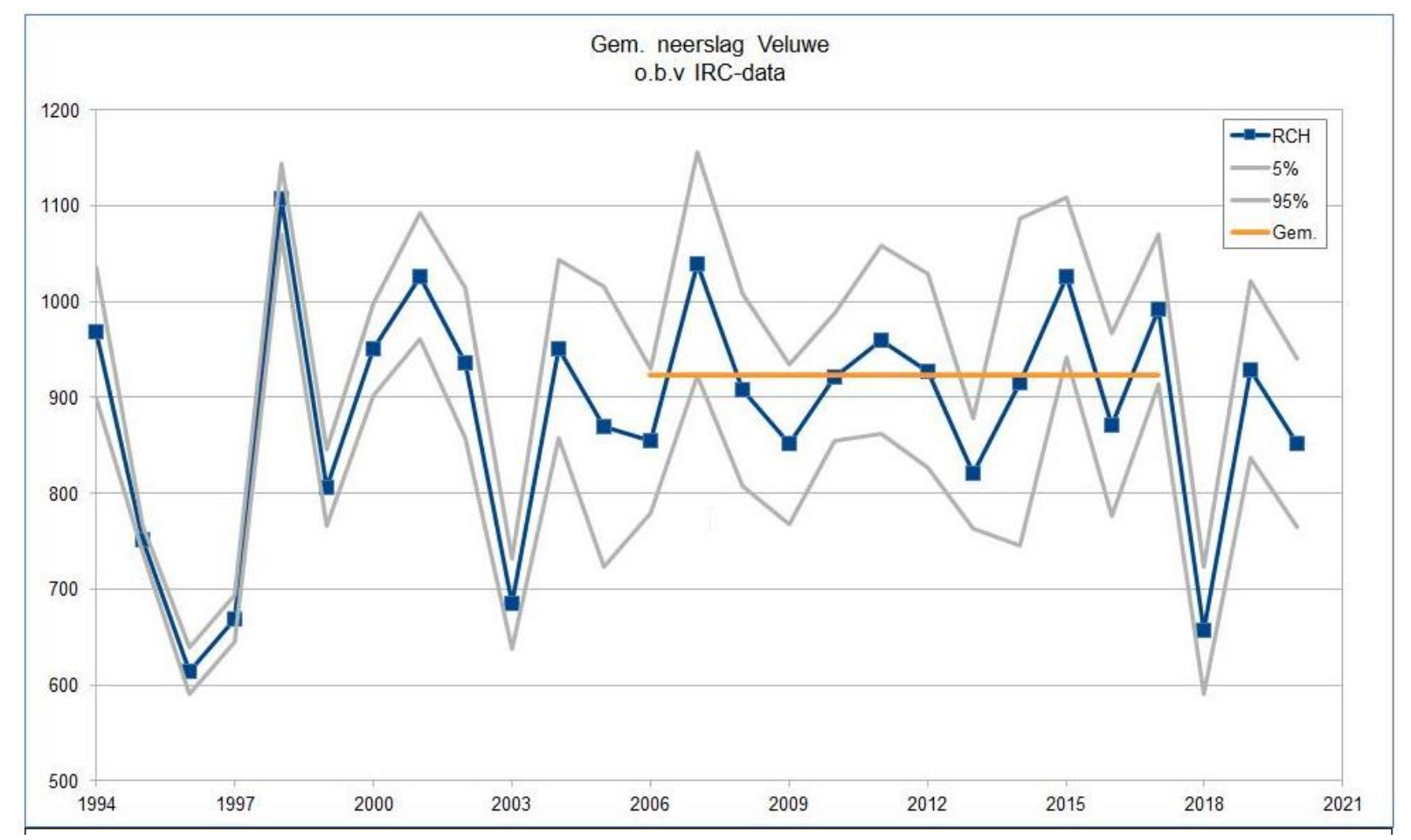

Verdeling (NHI radar)neerslag over kalibratieperiode binnen, gemiddeld over en spreiding binnen de Veluwe

### Kalibratieset - combineren reeksen

#### **IBRAHYM3: Samenvoegen meetreeksen peilbuisfilters in volgende prioriteit**

- Prov. Limburg, WML, WL, Brabant, DINOloket, LHM, Duitsland, België
- **Samenvoegen lastig door verschillen in**
	- ID
	- XY-coördinaten
	- Filterstelling
- **Samenvoegen is belangrijk voor**
	- Voorkomen dubbele filters
	- Voorkomen te korte reeksen
	- Inconsistenties opsporen
	- $\Rightarrow$  Automatisch matchen en mergen met IPFanalysis-tool match op 1) ID; 2) filterstelling + afstand

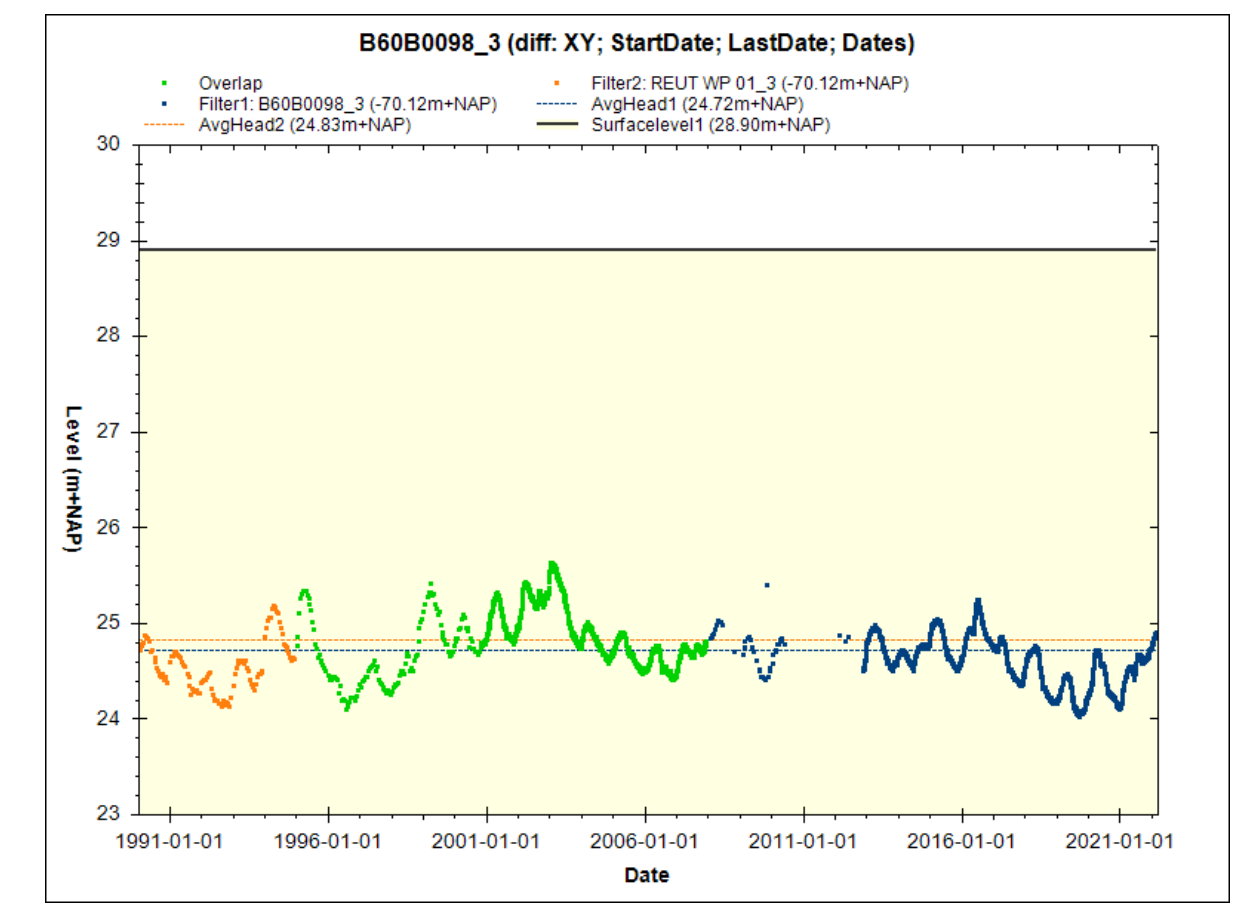

*Match tussen twee filters met verschil in ID, XY blauw: filter 1; groen: overlap; oranje: filter 2*

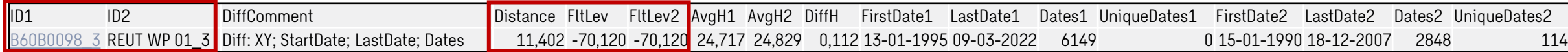

### Kalibratieset - combineren reeksen

#### **Diverse inconsistenties**

- Zelfde ID, maar verschil in filterstelling
- Afwijking XY > 100m
- Inconsistente metingen
- Gaten (onterecht) opgevuld
- Afgetopte reeksen

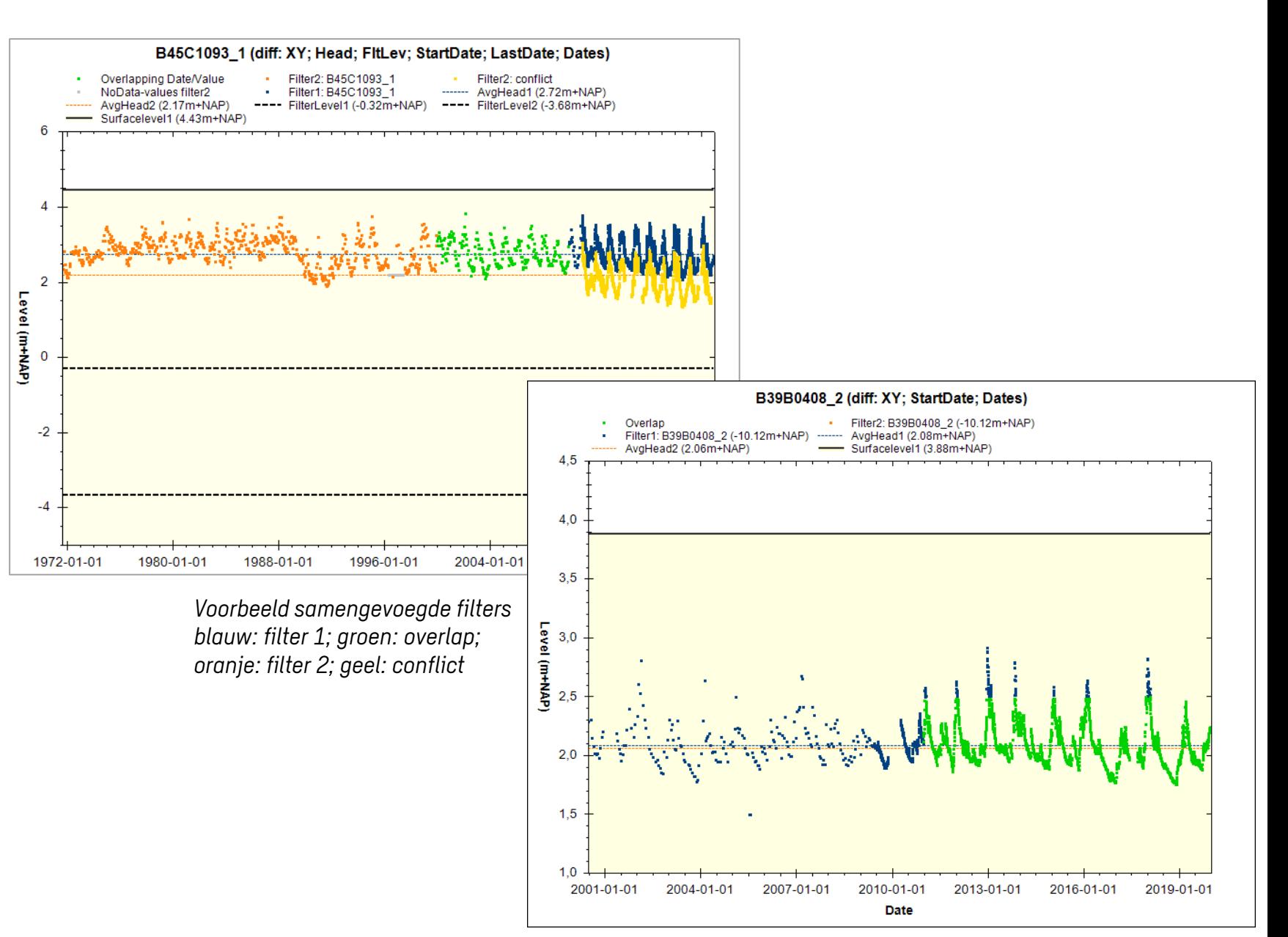

### Kalibratieset - controles

#### **Controle op issues**

- Grote aantallen filters
- $\Rightarrow$  Automatisch op outliers/flatliners met IPFTSvalidate-tool

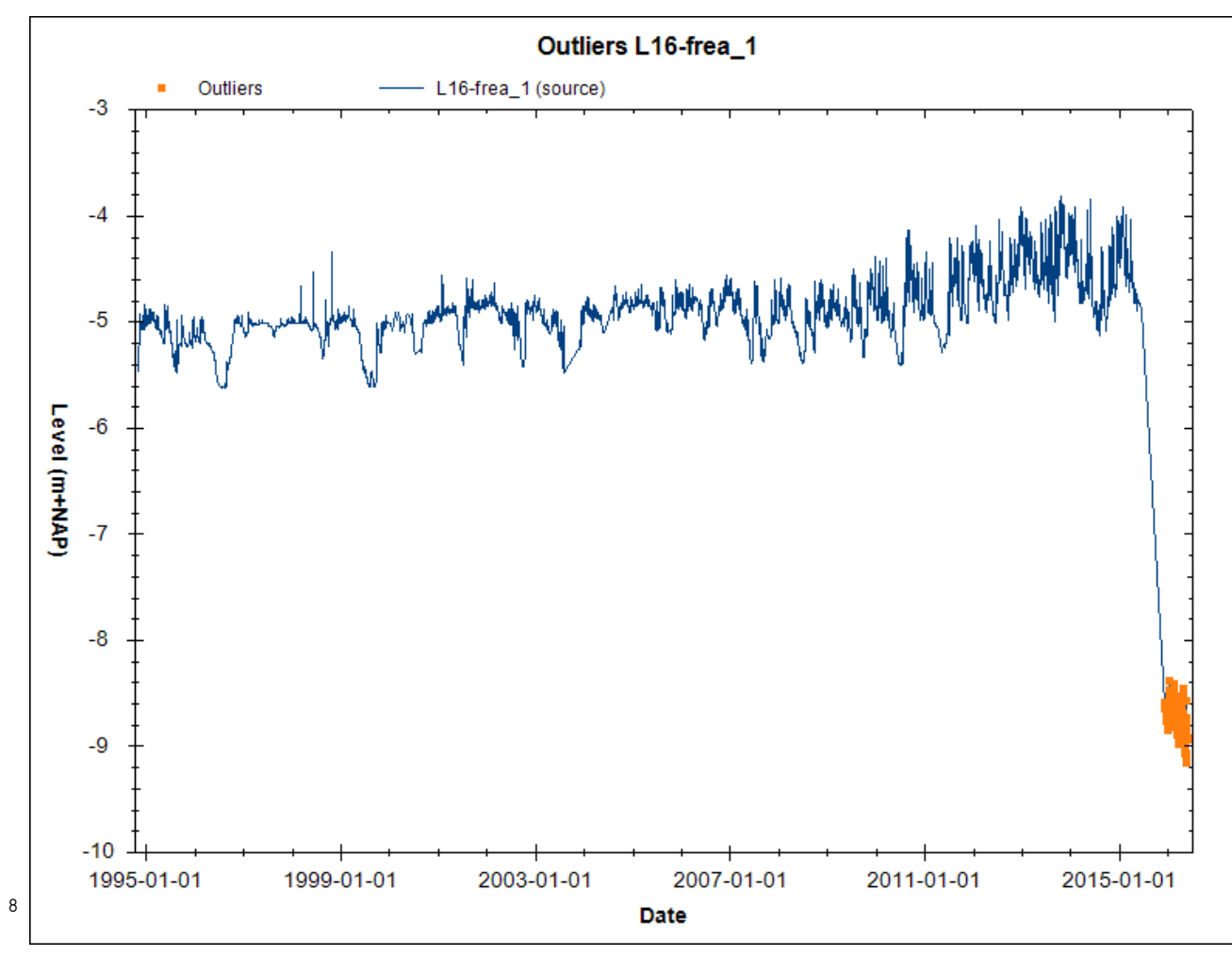

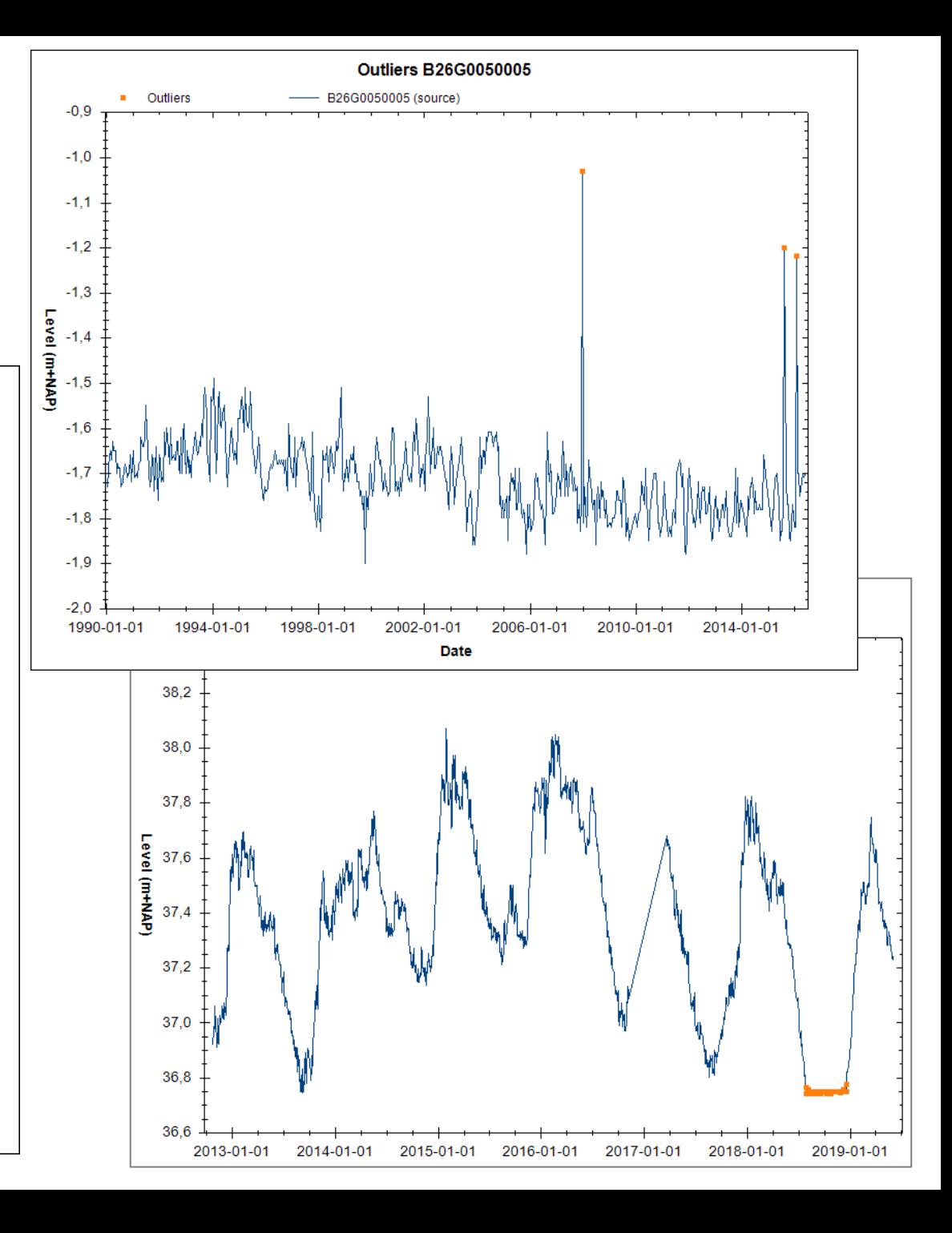

### Kalibratieset - gewichten clusters

#### **Definitie cluster**

- Maximale afstand tot centroïde: 250m
- Filters in zelfde aquifer (weerstand > 100d)
- Filters in dezelfde zone

#### **Gewichten voor clusters**

• Gewicht gedeeld door aantal clusterpunten

 $\Rightarrow$  Automatische bepaling met IPFanalysis-tool

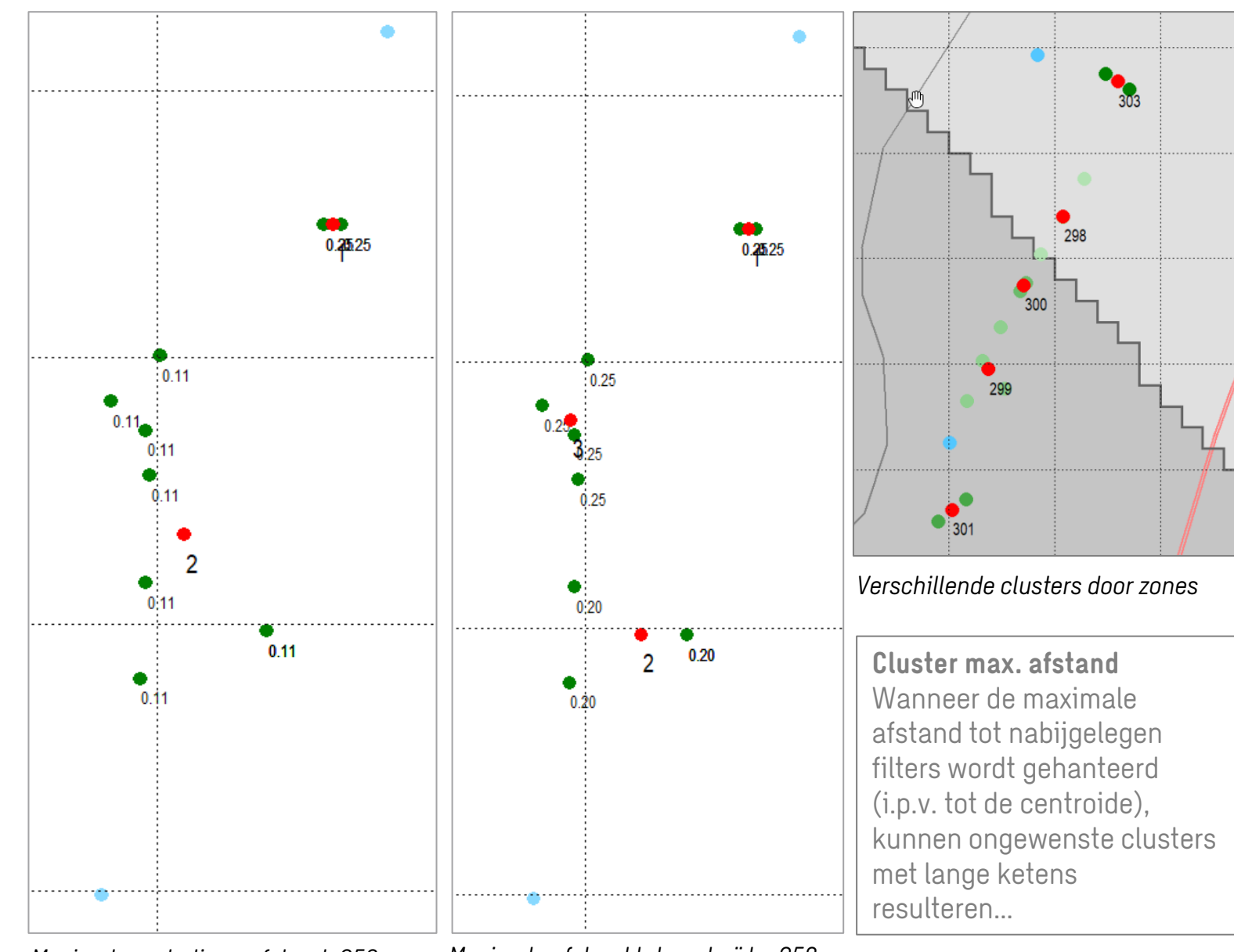

*Maximale onderlinge afstand: 250m Maximale afstand tot centroïde: 250m*

## Kalibratieset IBRAHYM v3<sup>Kwaliteitsklassen</sup>

#### **Peilbuisfilters**

- Combinatie van diverse bronnen
- gewichten o.b.v. kwaliteit (lengte, tijdreeksanalyse, etc.) en clusters

#### **Kalibratieset**

- 2444 stijghoogten binnen Limburg
- 836 diepe stijghoogten in Roerdalslenk in Nederland

#### **Validatieset**

- 17387 stijghoogten buiten Limburg of korte reeks in Limburg
- Afvoeren
- **Beregening**
- Isohypsen Duitsland
- Breukflux

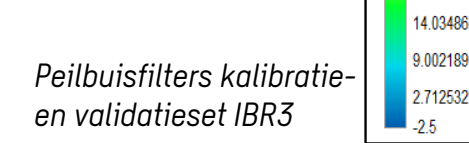

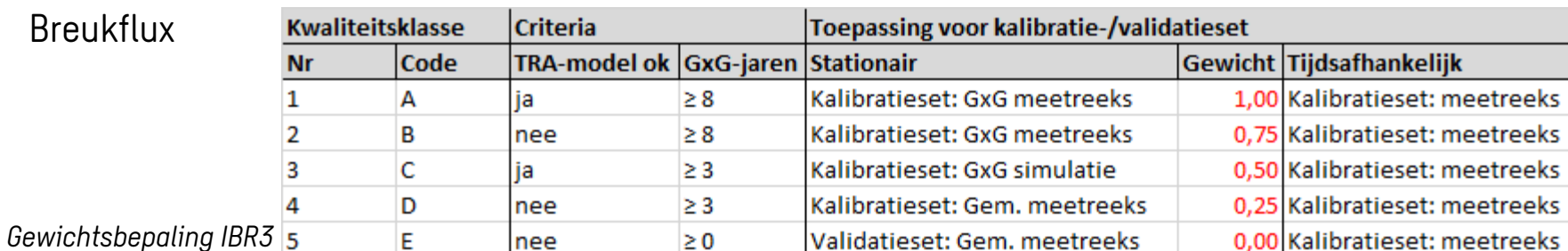

270.207 150.3934 64.06373 38.97704 28.64165 229234 18.67526

'12532

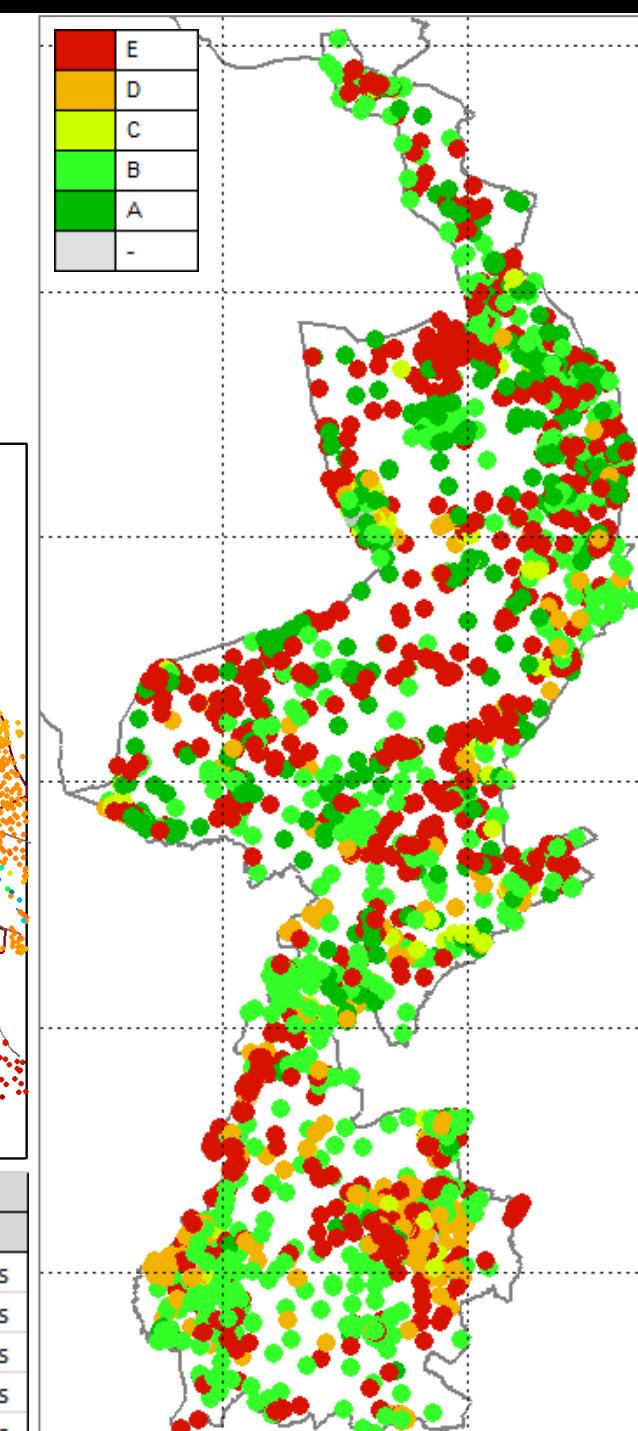

*Kalibratieset IBR3*

10

### Kalibratieset AZURE+UGM v2

#### **Peilbuisfilters**

- Combinatie van diverse bronnen: LHM, TAUW Veluwe, Vitens, RWS
- Er bleken echter m.n. te weinig filters in Flevoland
- $\Rightarrow$  Alsnog opname van DINOloket-filters

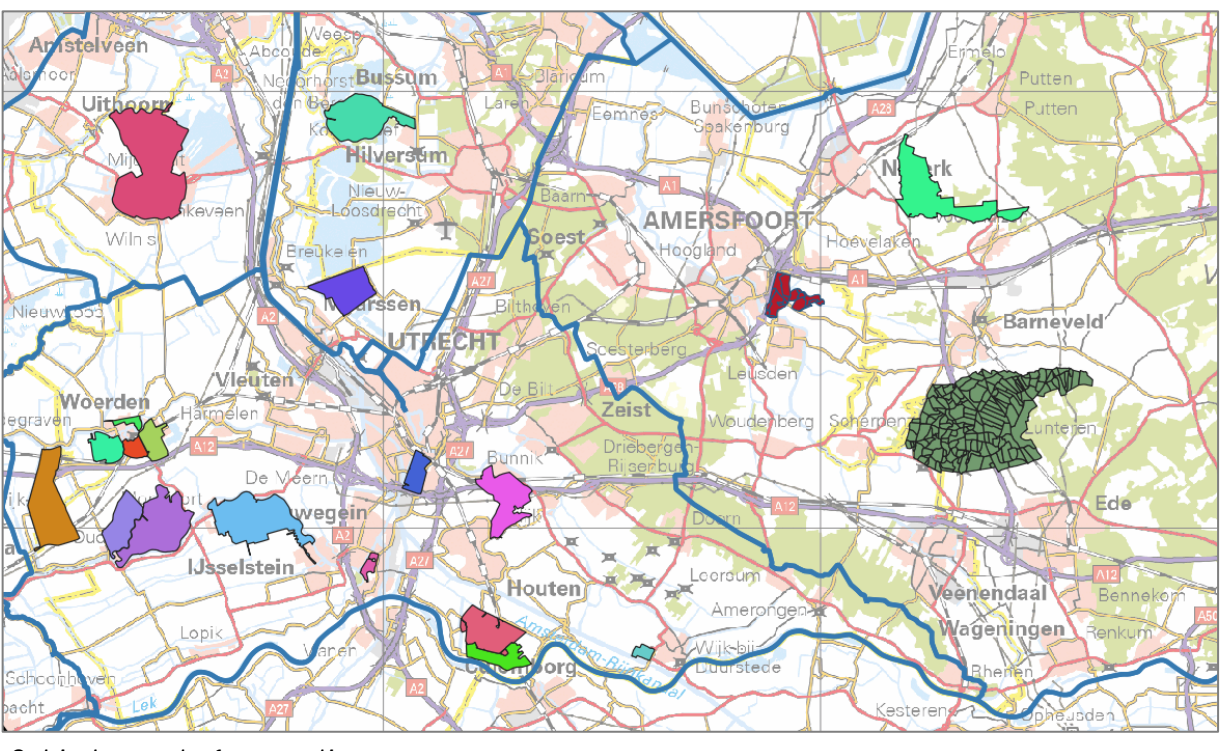

11 *Gebieden met afvoermetingen*

*Peilbuizen LHM (groen) en DINOloket*

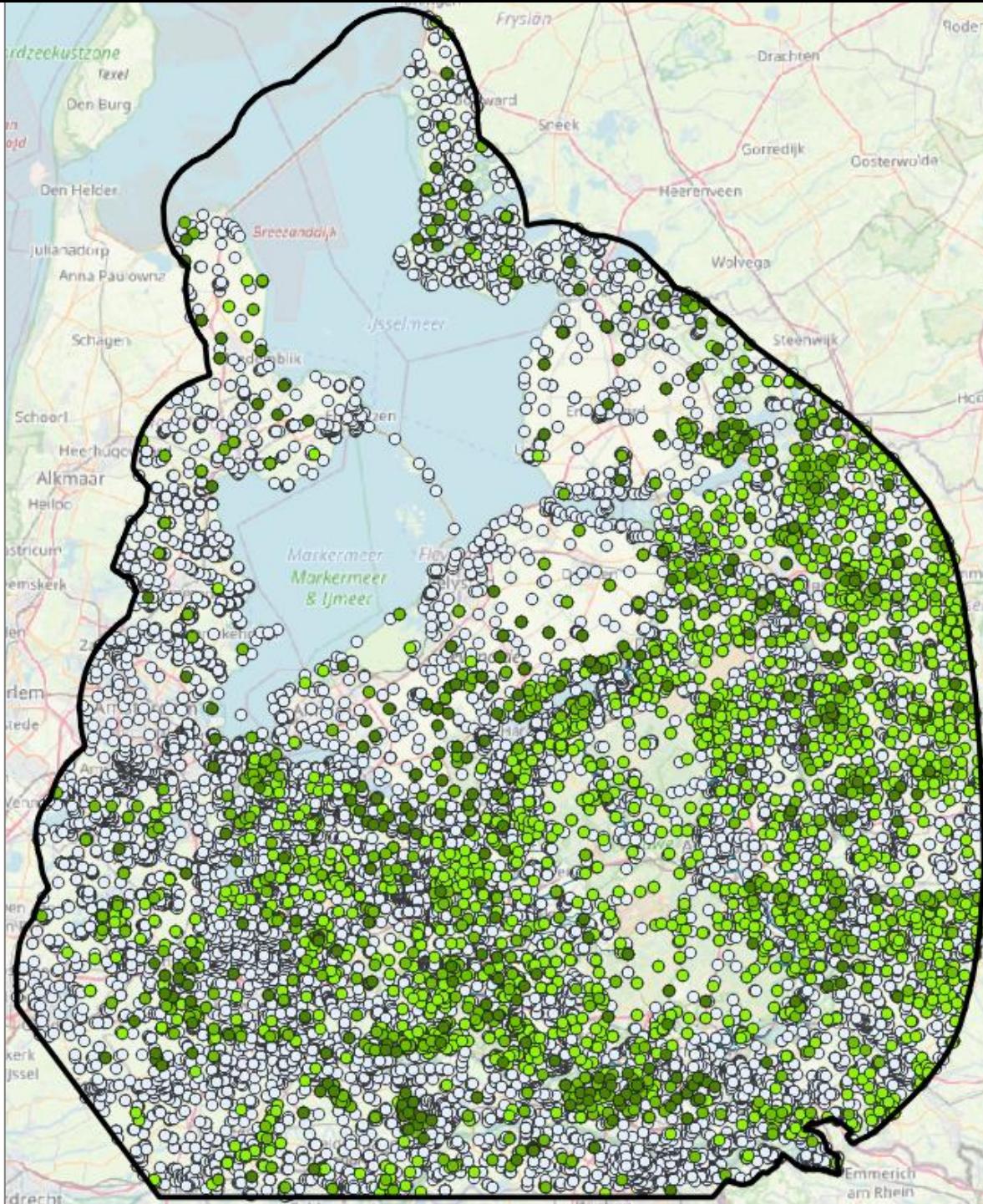

### Analyse extreme residuen

#### **Doelfunctie**

- SSE: Sum of Squared Errors (som van **gekwadrateerde** afwijkingen (residuen))
- **Extreme residuen beïnvloeden daarmee sterk de uitkomst** Oorzaak bijvoorbeeld: meetfouten, schijngrondwaterspiegel, schematisatiefout

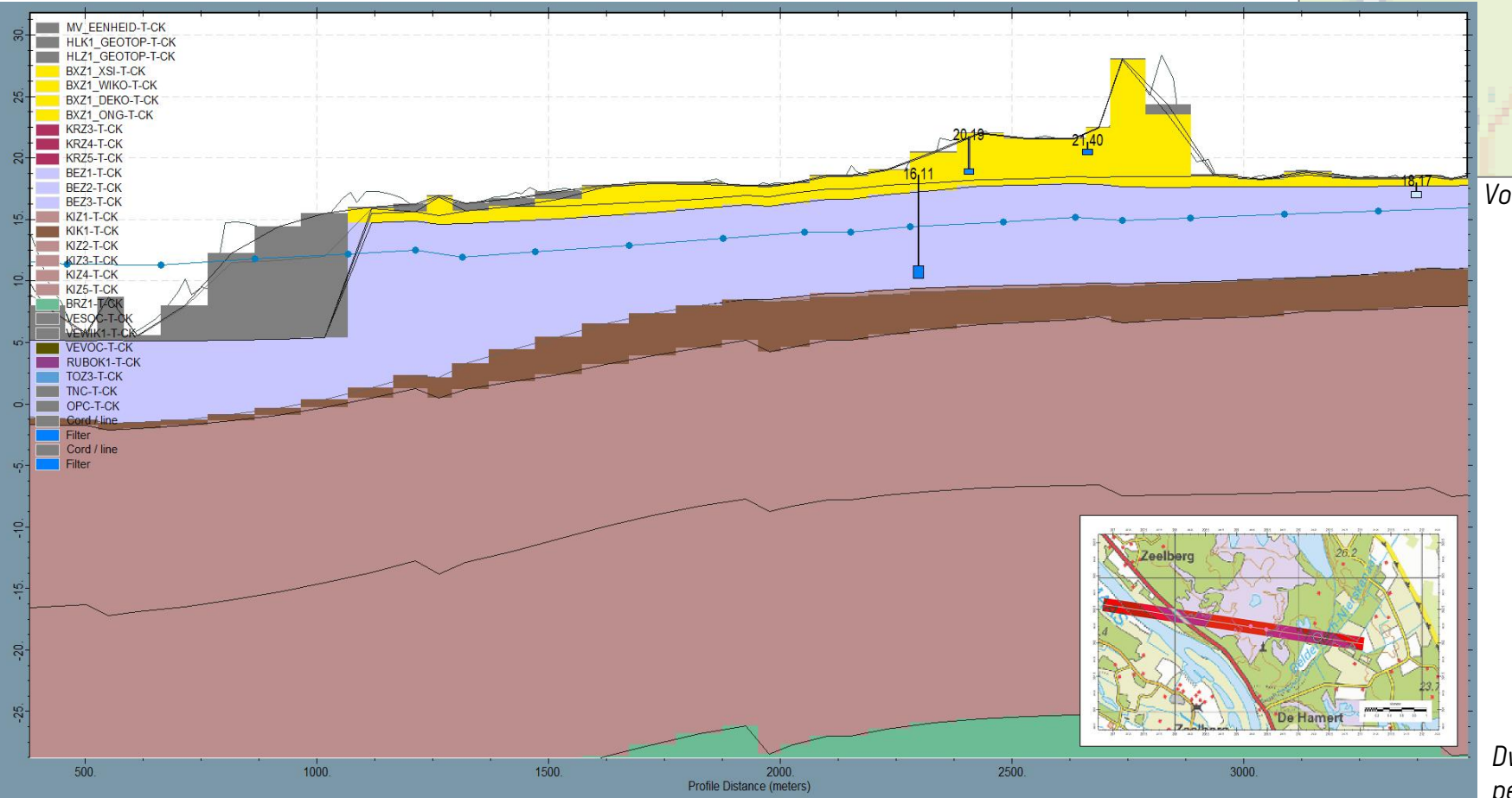

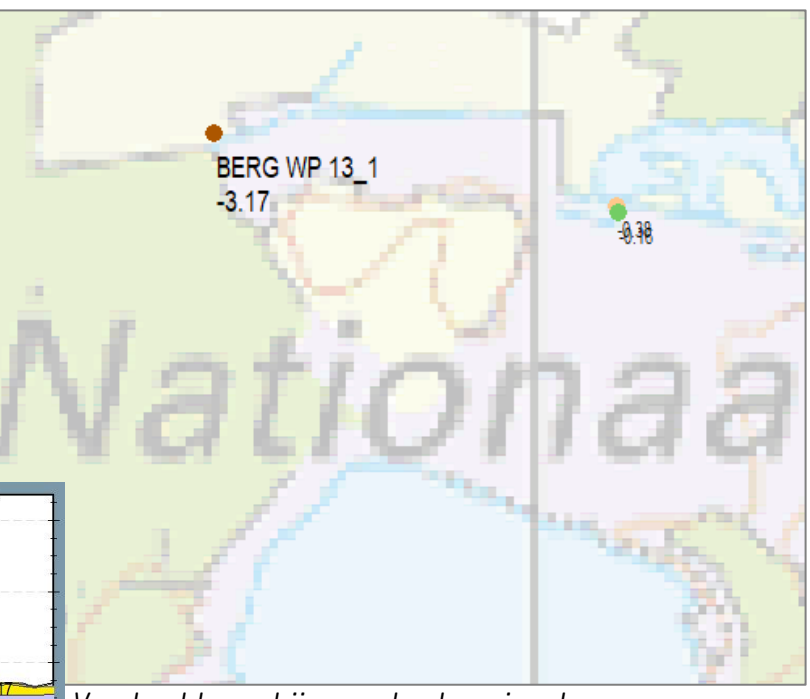

*Voorbeelden schijngrondwaterspiegels*

 $0.03$ 

**Filters in schijngrondwaterspiegels:**

- Meting in L1 of L2
- > 2m te droog berekend
- Afwijkend t.o.v. omliggende residuen
- In veengebied of nat natuurgebied

*Dwarsprofiel west-oost door een tweetal peilbuisfilters met schijngrondwaterspiegels*

### Analyse systematische afwijkingen - IBRAHYM

#### **Doel na kalibratie**

- gemiddelde afwijking 0
- alleen toevallige fouten (willekeurige afwijkingen)
- Beperkte gemiddelde absolute fout

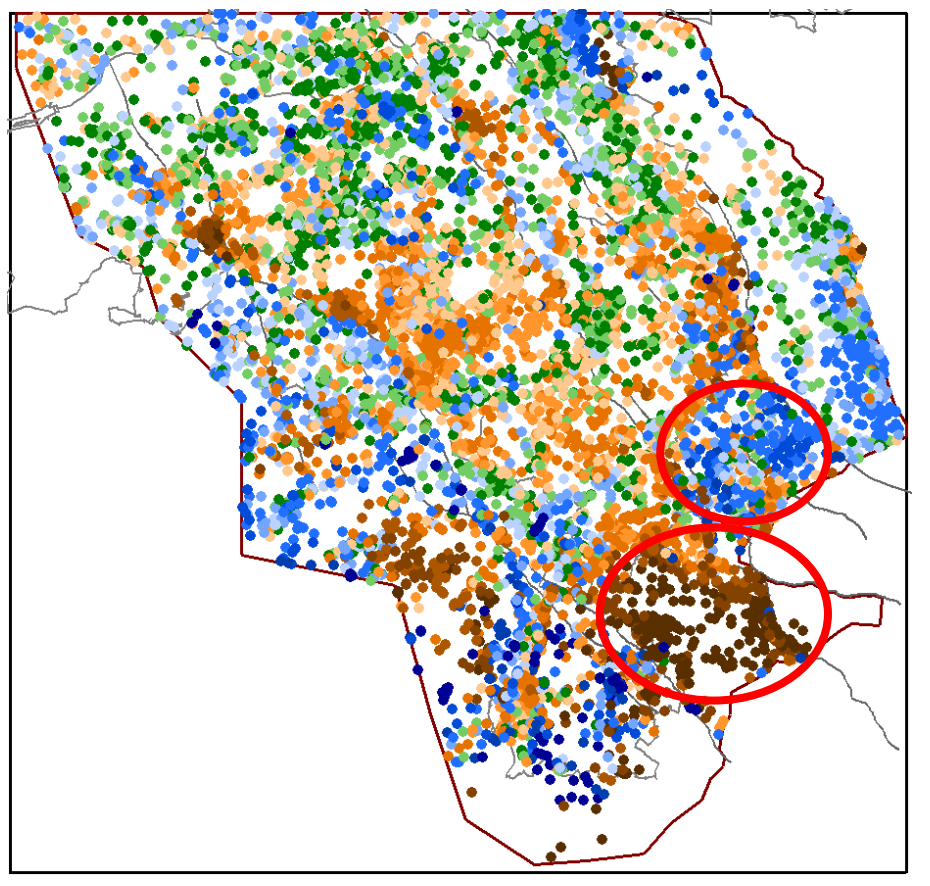

 **Belangrijk om vooraf aan kalibratie grote clusters met systematische afwijkingen te voorkomen!**

Via kalibratie kan dit meestal niet worden opgelost.

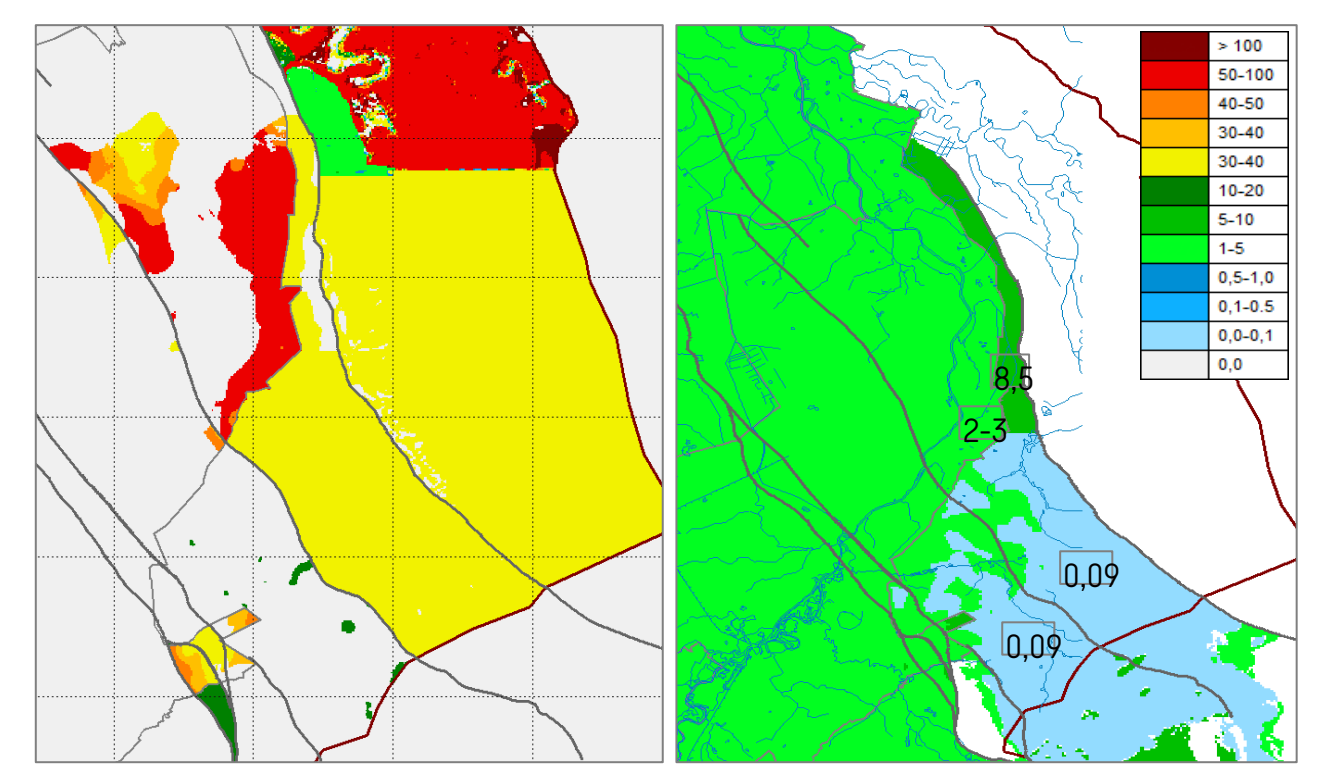

*Systematische afwijkingen in kh-waarden geologisch model: PZWAz3 / QRz3 (links) en BRz1 (rechts)*

13

*Residuen stationair model met systematische afwijkingen*

### Analyse systematische afwijkingen - IBRAHYM

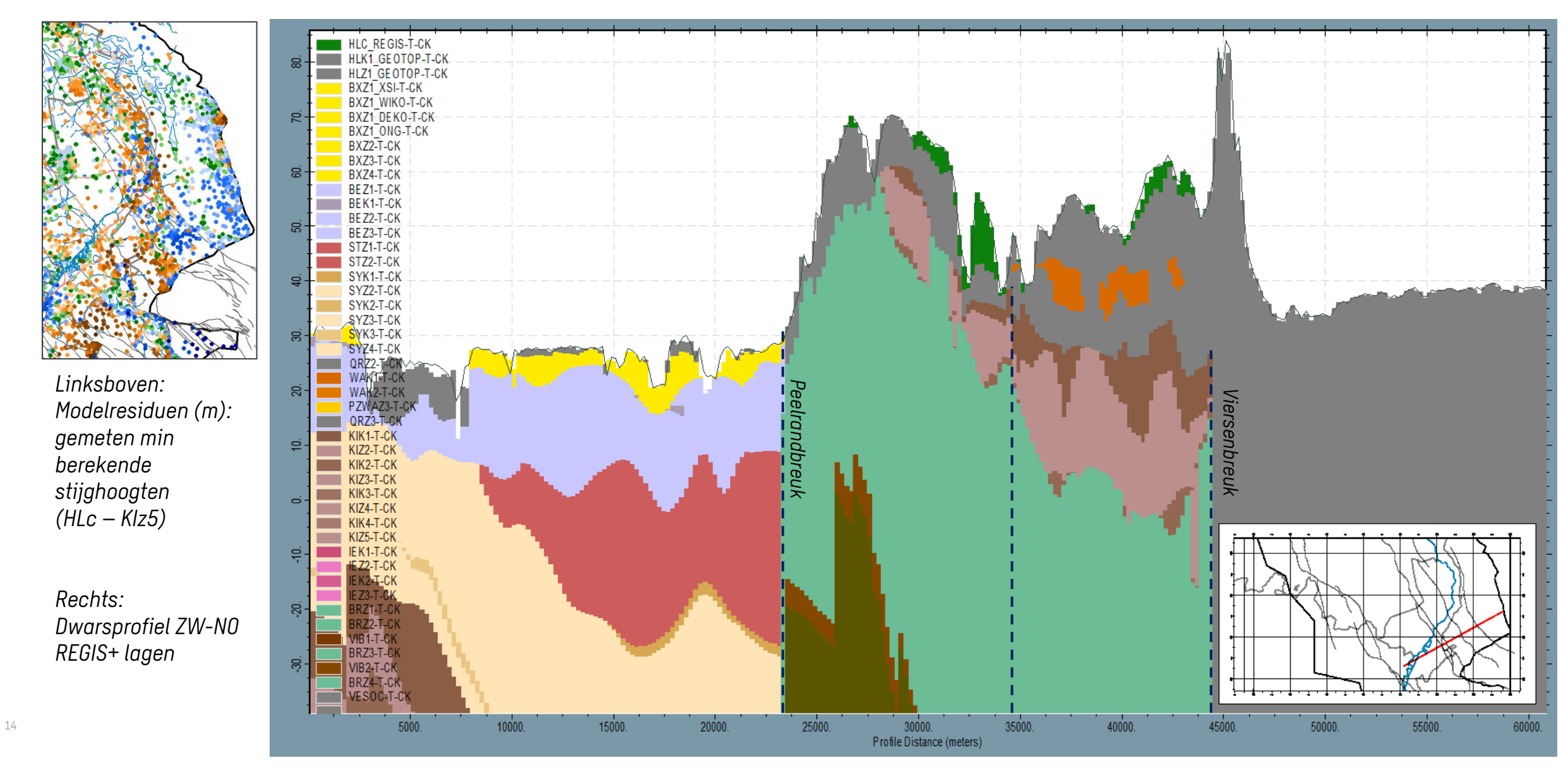

#### Kalibratie – handmatige verbeteringen

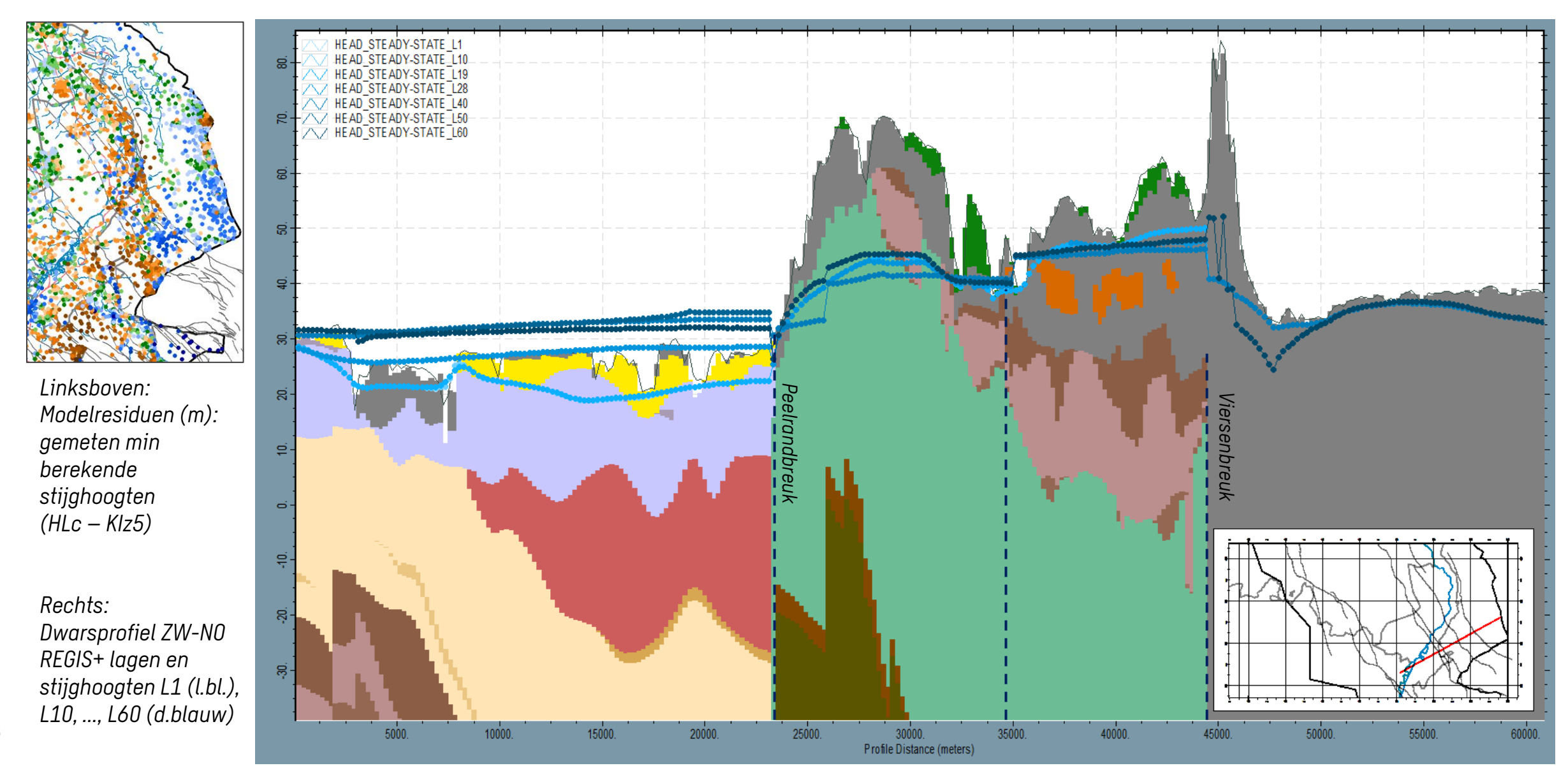

#### Kalibratie – handmatige verbeteringen

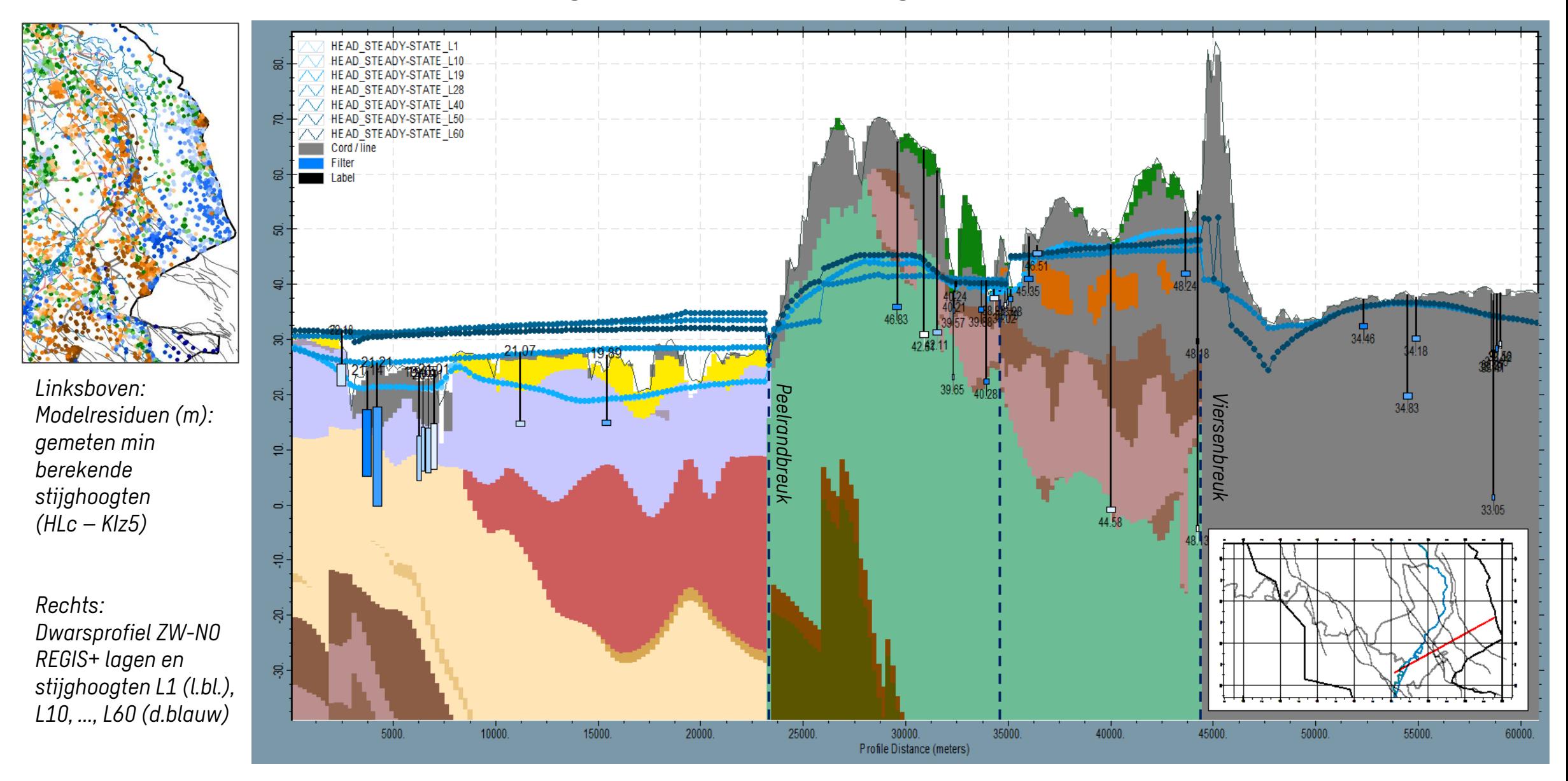

### Analyse systematische afwijkingen - IBRAHYM

- Confined versus (MF6) unconfined: grondwaterstand Plateau van Margraten is confined niet goed te berekenen
- Kalibratie o.b.v. confined model kan daardoor problemen geven

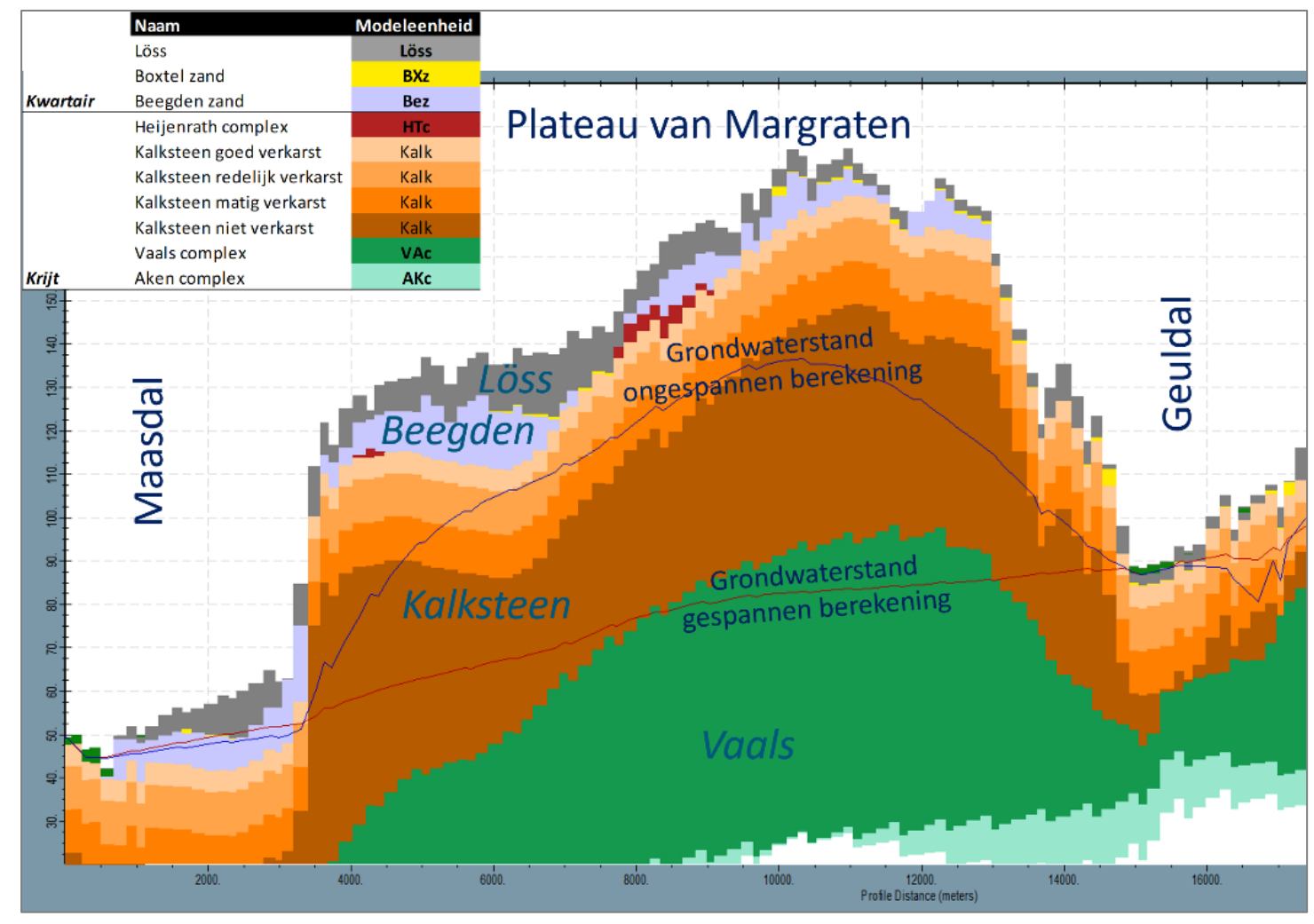

*Dwarsprofiel West-Oost in Zuid-Limburg met verschil gespannen en ongespannen berekening*

17

- Residuen uitgangsmodel
- Systematische afwijkingen o.a. Veluwe en Utrechtse Heuvelrug
- Onder beide stuwwallen zit glijvlak met weerstand 5000 d

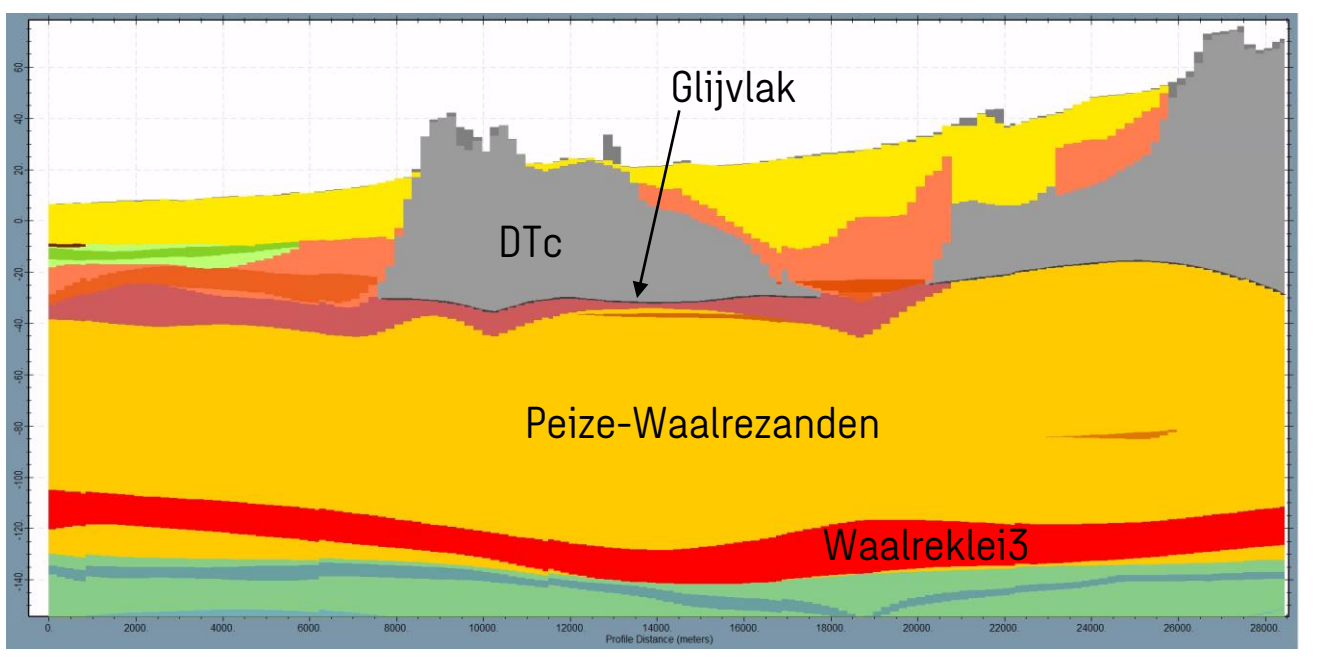

*Weergave glijvlak*

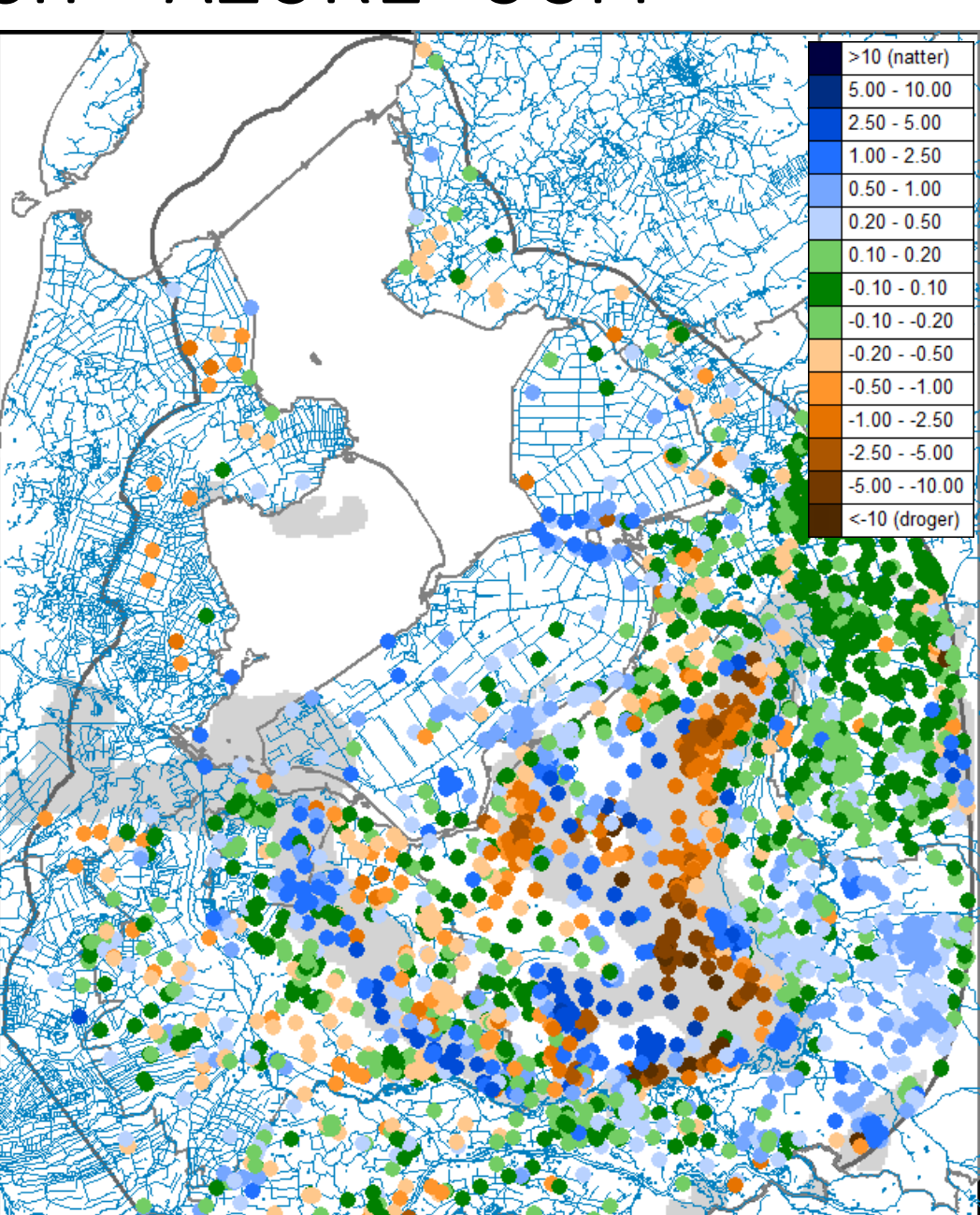

#### • Veel te weinig opbolling op de Veluwe

19

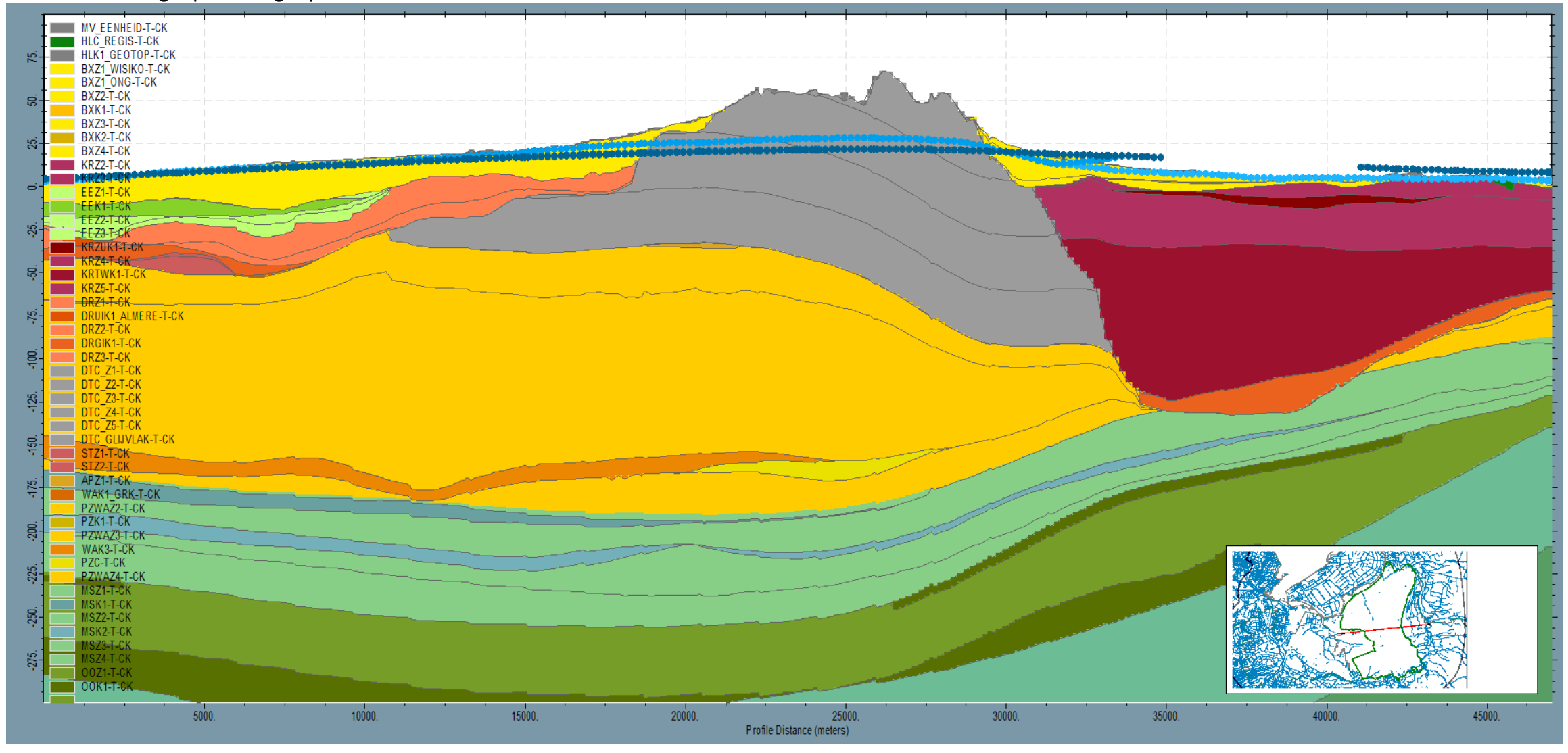

*Dwarsprofiel W-O Veluwe: lichtblauwe lijn geeft freatische grondwaterstand, donkerblauw de stijghoogte*

#### • **Gevoeligheidsanalyse glijvlak weerstand**

- Roze = Glijvlakweerstand 5000 d
- Groen = Glijvlakweerstand 10 d
- Blauw = Glijvlakweerstand x 2

#### • **Conclusie**

hogere opbolling door vergroten glijvlakweerstand

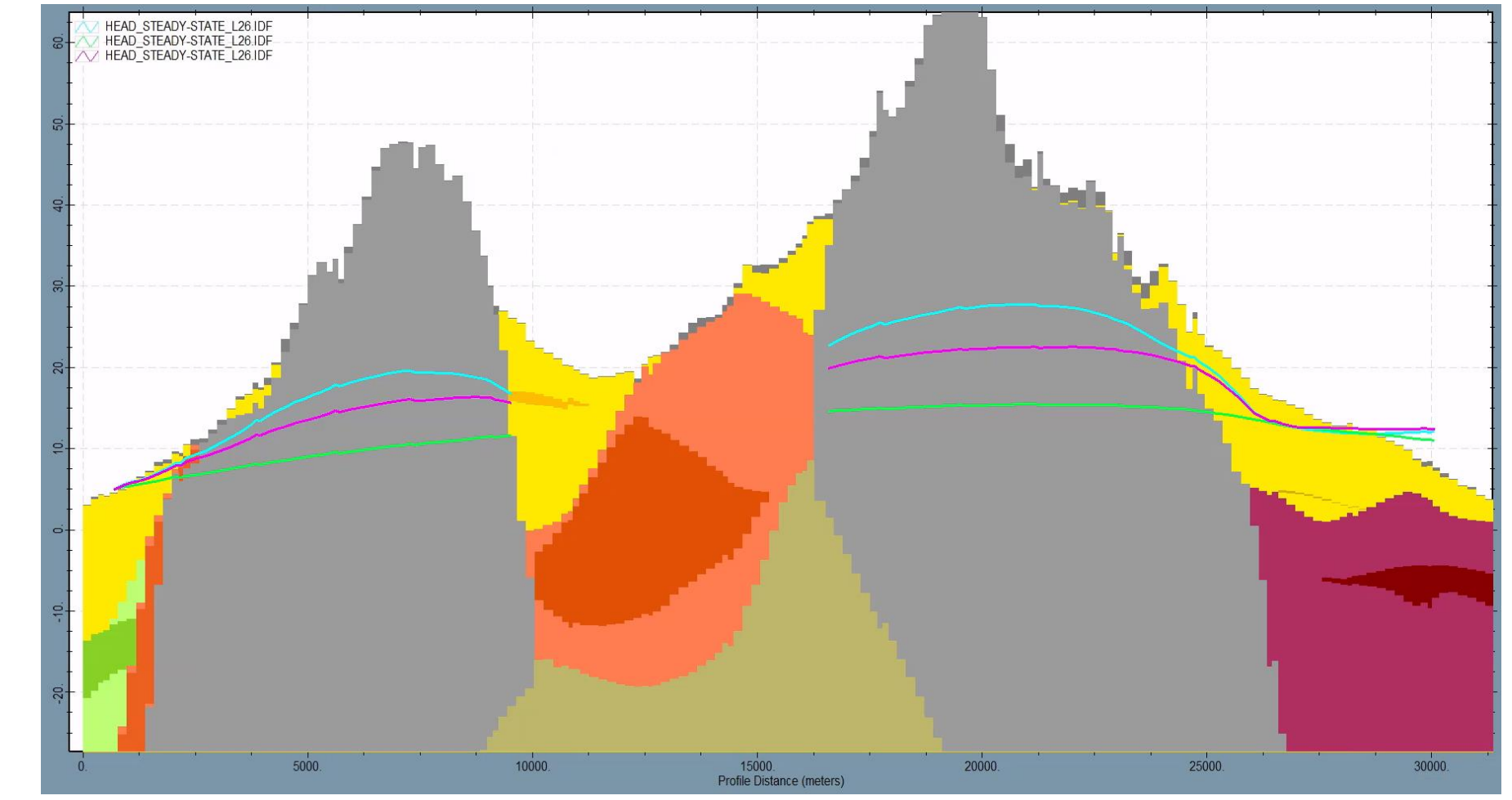

*Dwarsprofiel W-O Veluwe: berekende stijghoogte bij verschillende tests*

- Analyse potentiaalverschillen over glijvlak
- Metingen geven te weinig verschil om opbolling te verklaren

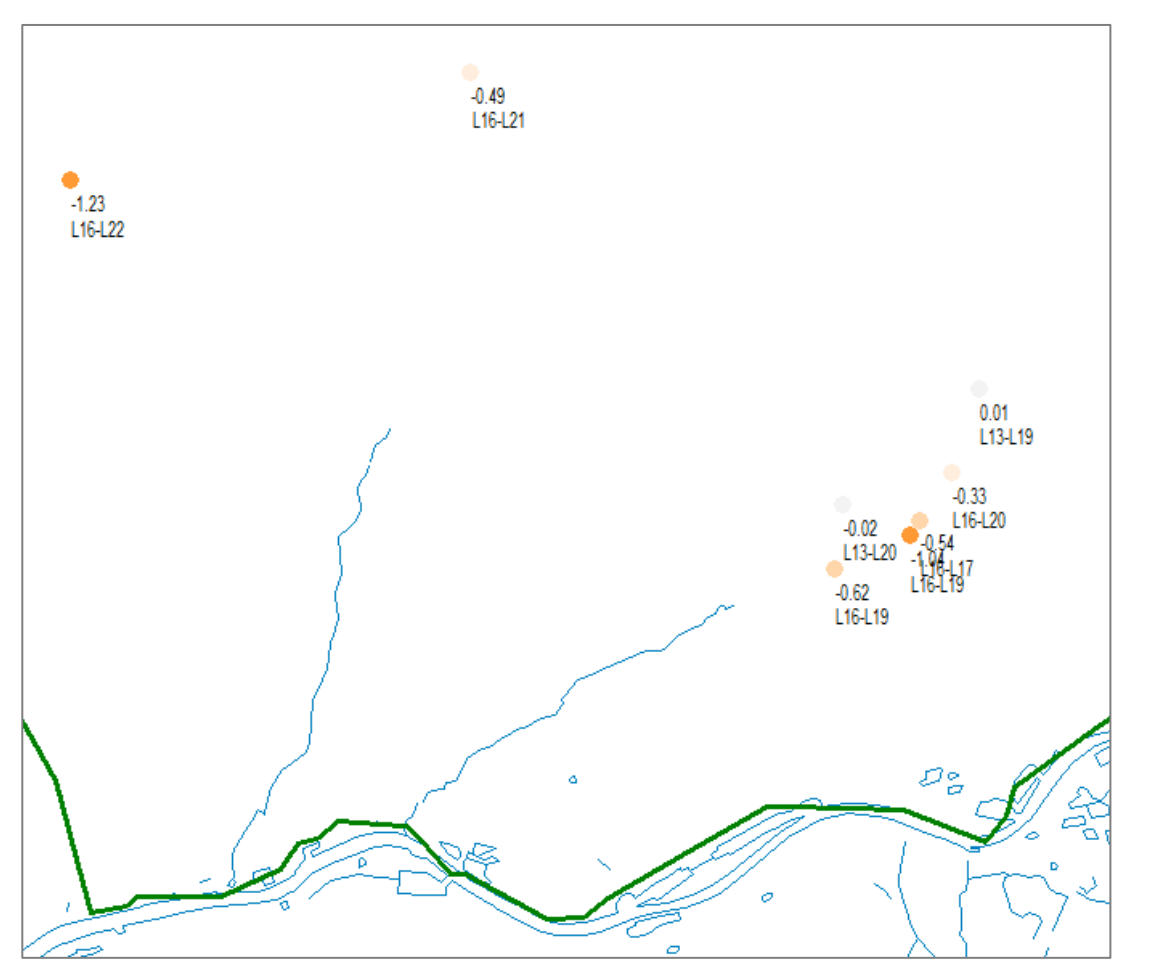

*Potentiaalverschillen over glijvlak Zuid-west Veluwe*

21

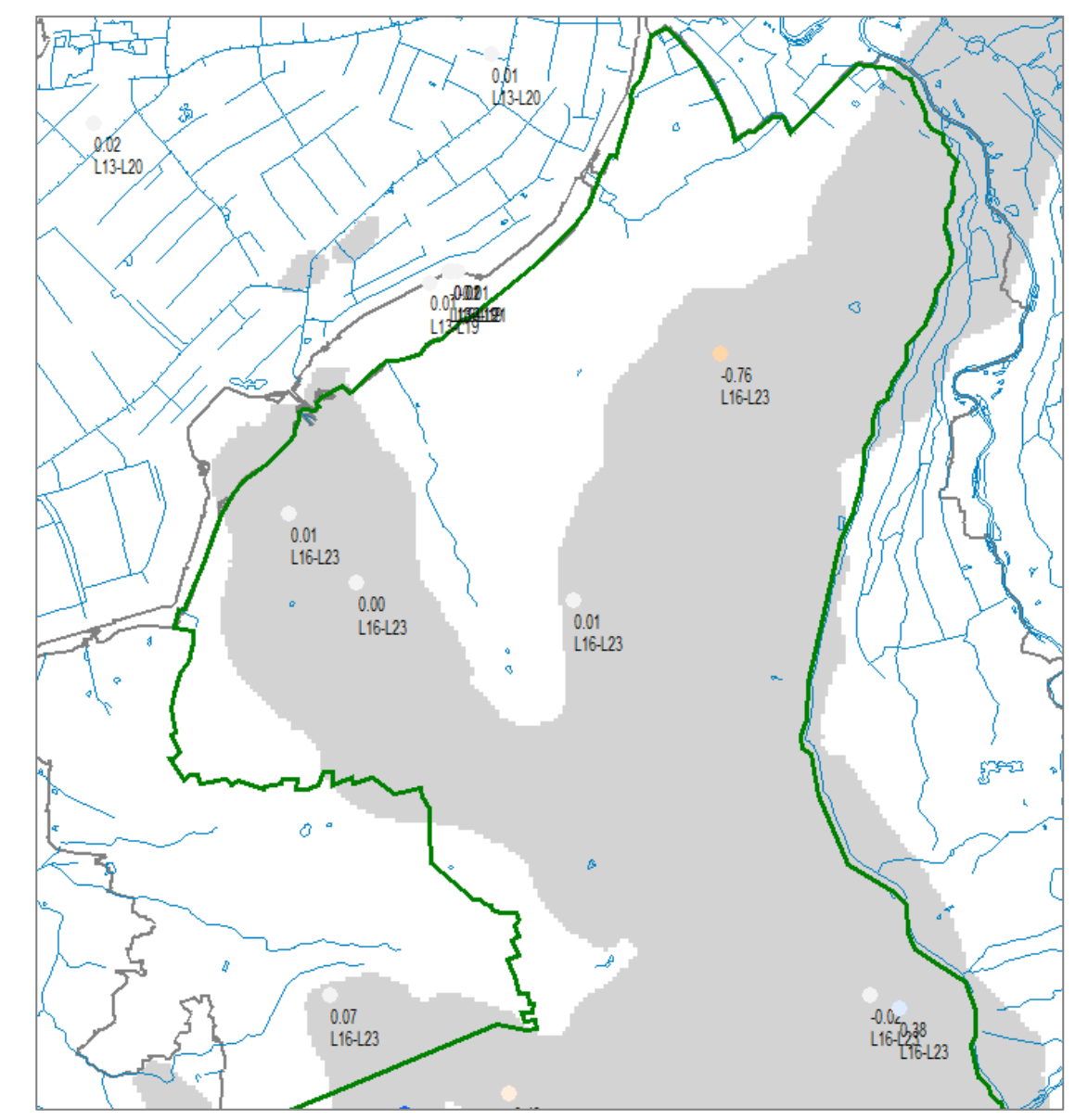

*Filters en potentiaalverschillen boven en onder DTC glijvlak tot in PZWAz2, onder WAK1*

#### Residuen Veluwe

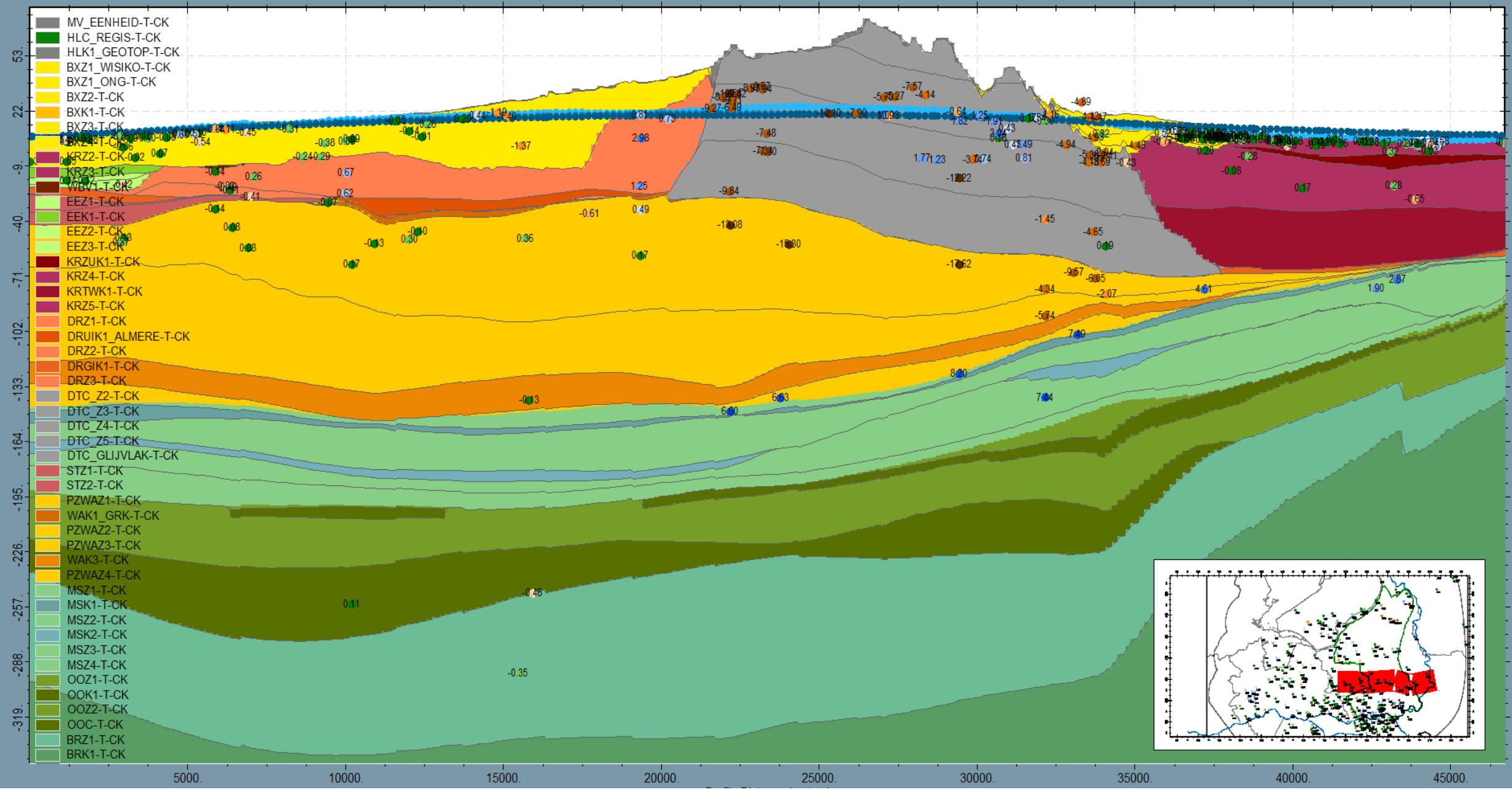

*Dwarsprofiel W-O met residuen (m) ter plaatse van peilbuisfilters*

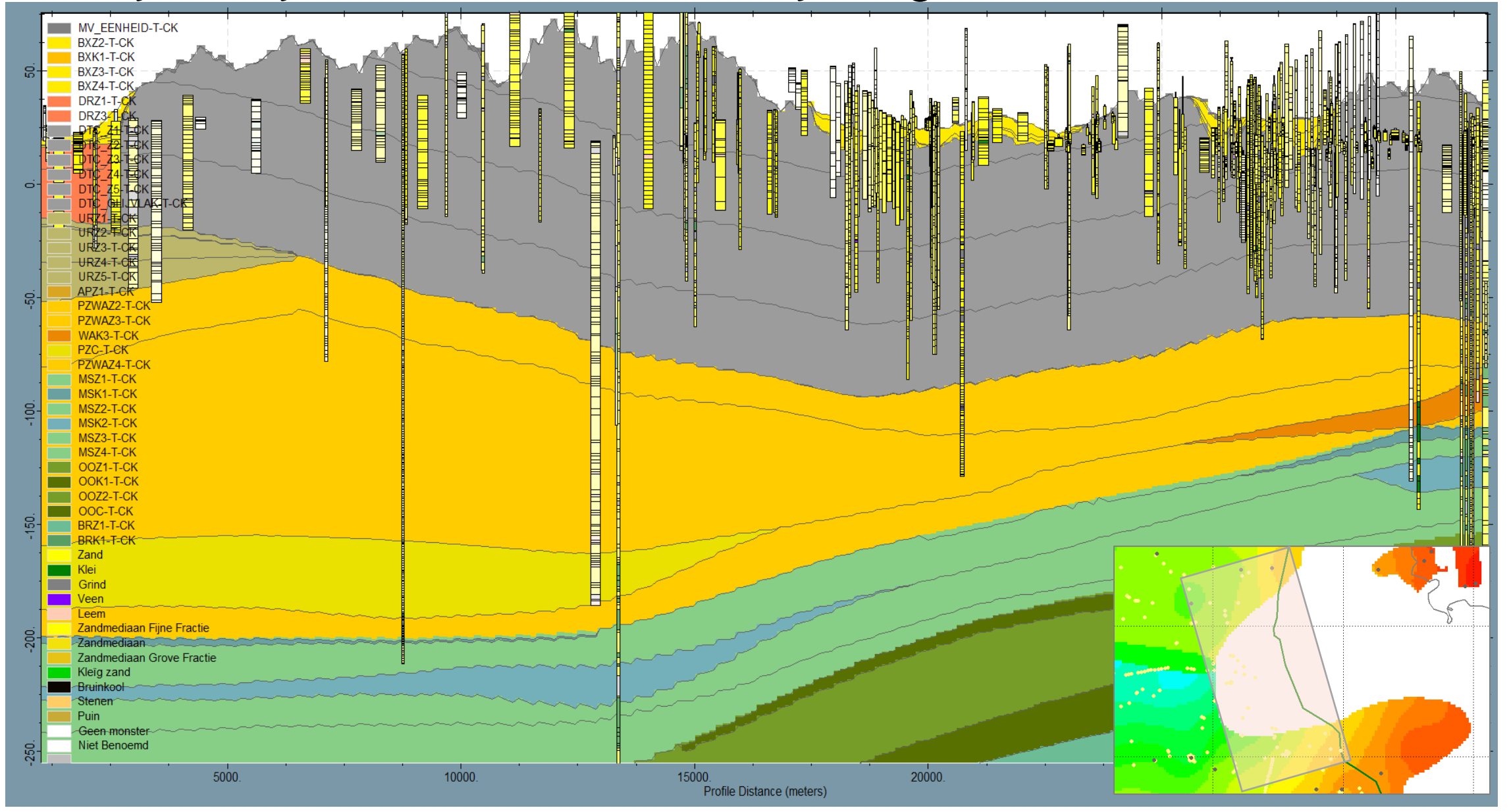

*Dwarsprofiel met boringen DINOloket ter plaatse van gat PZc*

### Automatische kalibratie

#### **Handmatige kalibratie**

- Meer mogelijkheden voor analyse
- Kalihratie o.b.v. inzicht
- Gevoeligheidsanalyses per parameter …

#### **Gevoeligheidsanalyse**

- Handmatig voor inzicht in ruimtelijke invloed van parameters
- iPEST en iPEST Analyzer in iMOD
- Kan met IPESTP (bij voldoende CPU's) ook tijdens kalibratie

#### **AI en kalibratie**

• Pilot met **Genetisch Algoritme i.v.m. lokale optima**

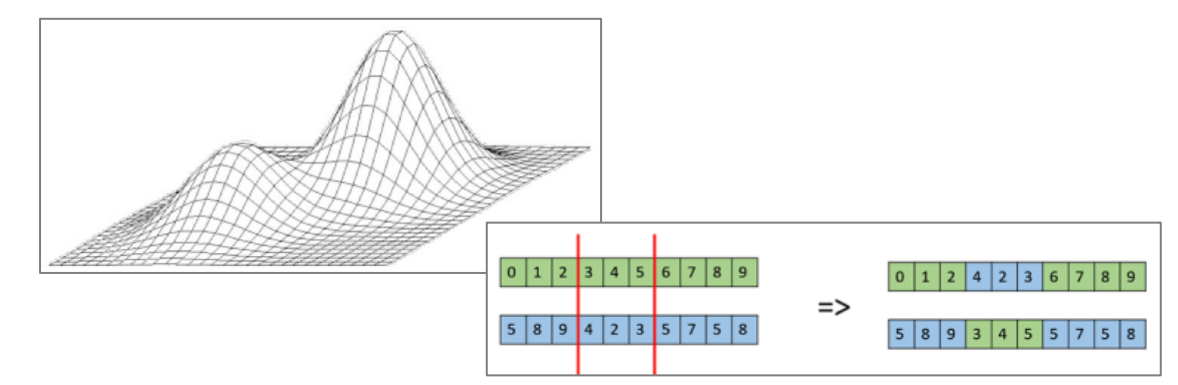

*Voorbeeld: Kruisen van genen met kalibratiefactoren*

#### **Automatische kalibratie**

- Integrale optimalisatie van meerdere parameters tegelijk
- Beoordeling gekalibreerde parameters o.b.v. objectieve criteria
- Reproduceerbaar
- Levert informatie m.b.t. gevoeligheid en onzekerheden

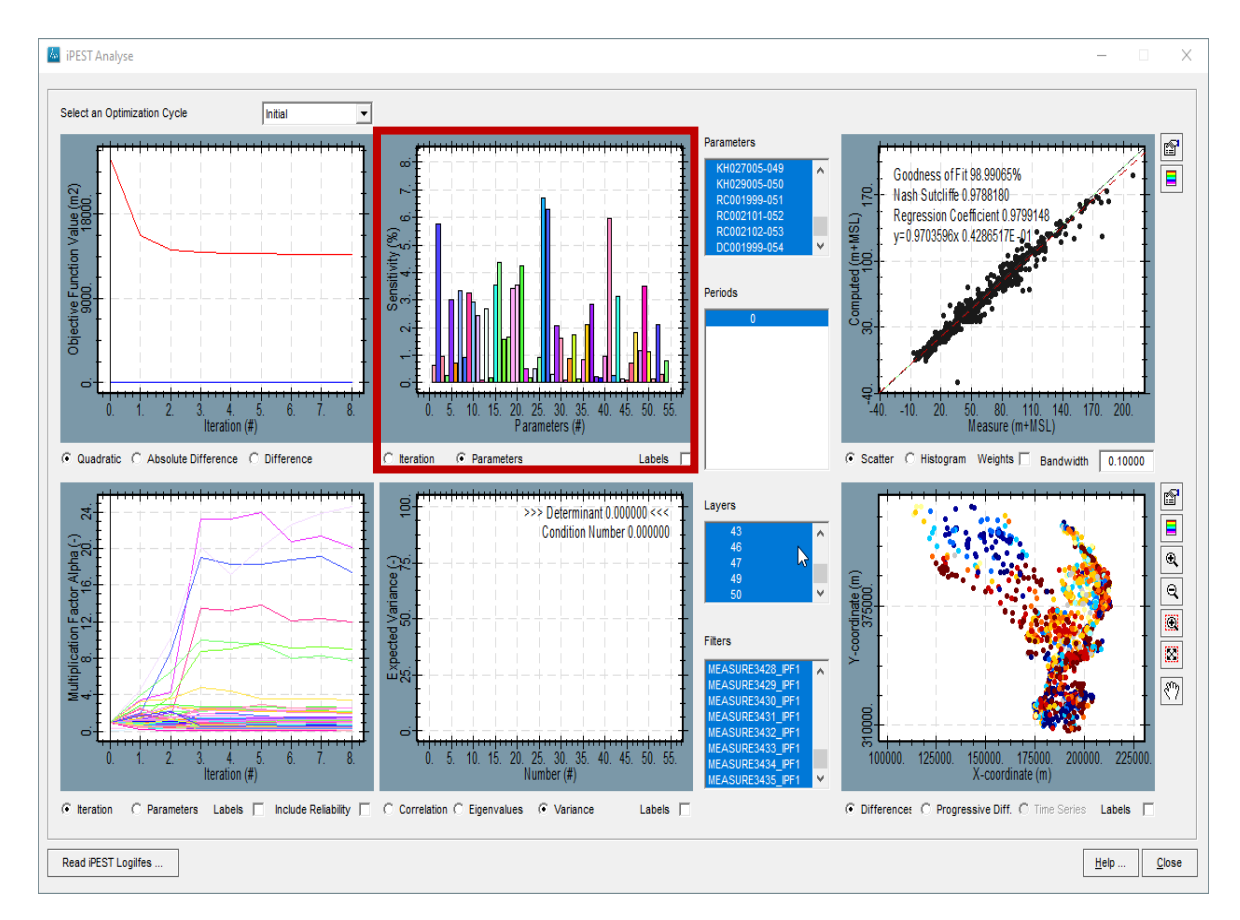

### Automatische kalibratie met IPEST - invoer

- Aanmaken PST-block in PRJ-file met instellingen, kalibratieset, parameters, zones, etc.
- Via teksteditor, direct in PRJ-file (zie H10 in iMOD-manual)

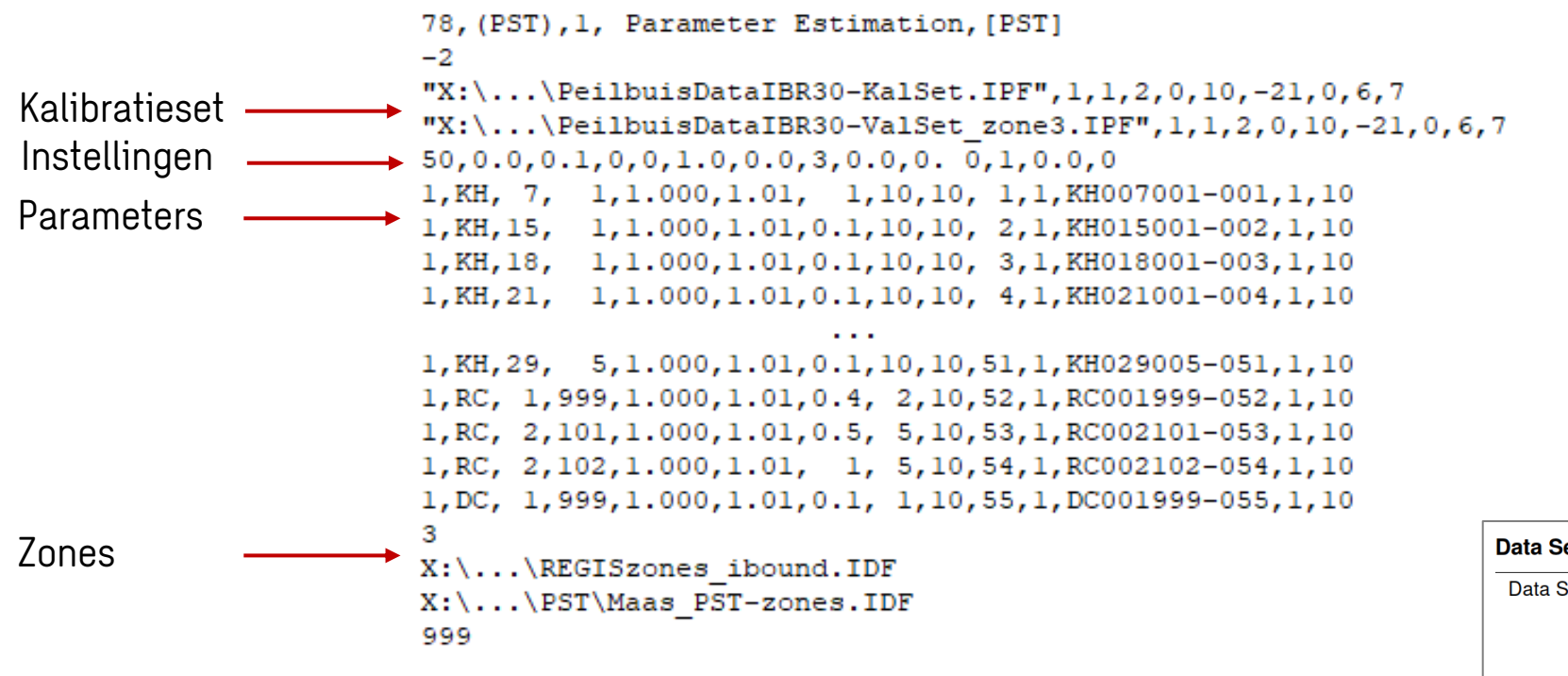

**IPESTP voor MODFLOW 6**

• Parallel

• Bepaalt automatisch modellagen voor peilbuizen

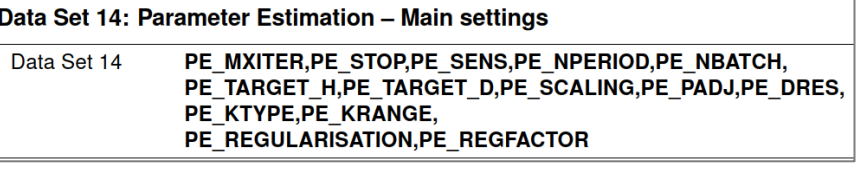

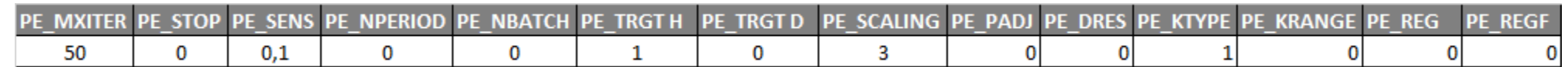

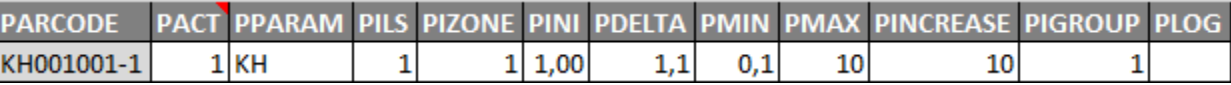

### Automatische kalibratie met IPESTP - invoer

• Aanmaken PST-block in PRJ-file via Project Manager in iMOD

26

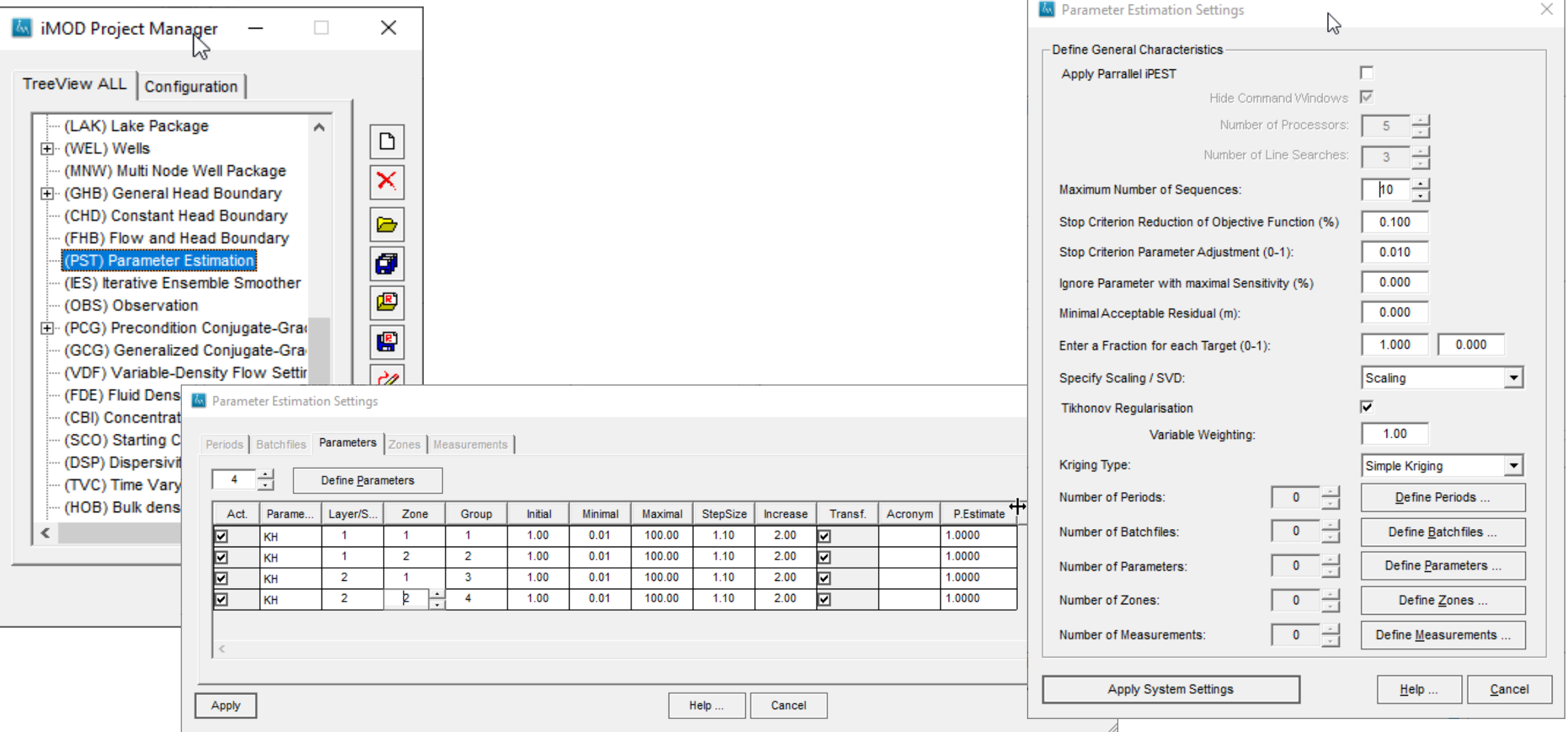

### Keuze iteratie van kalibratierun

- Meerdere iteraties tijdens kalibratie waarin factoren worden aangepast
- Kies laatste iteratie die nog noemenswaardige verbetering geeft

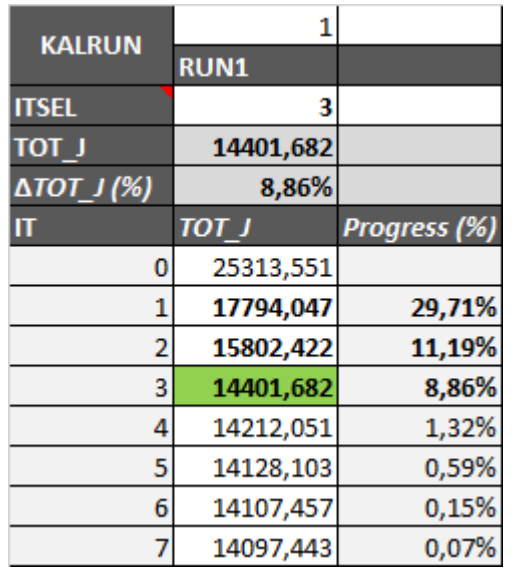

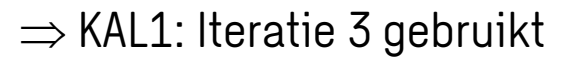

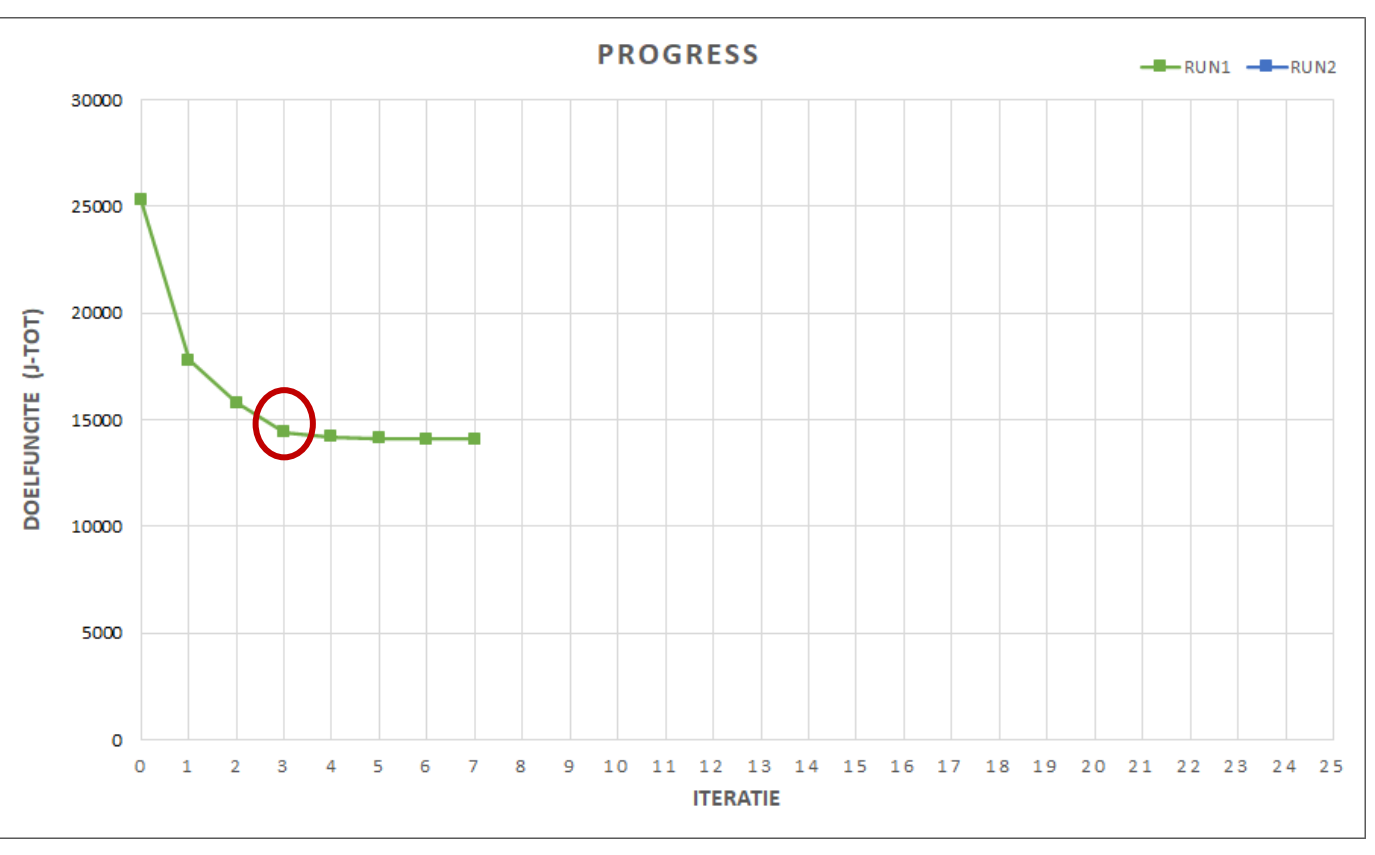

*Verbetering doelfunctie* 

### Keuze kalibratiefactoren

• Kies gevoelige en betrouwbare kalibratiefactoren

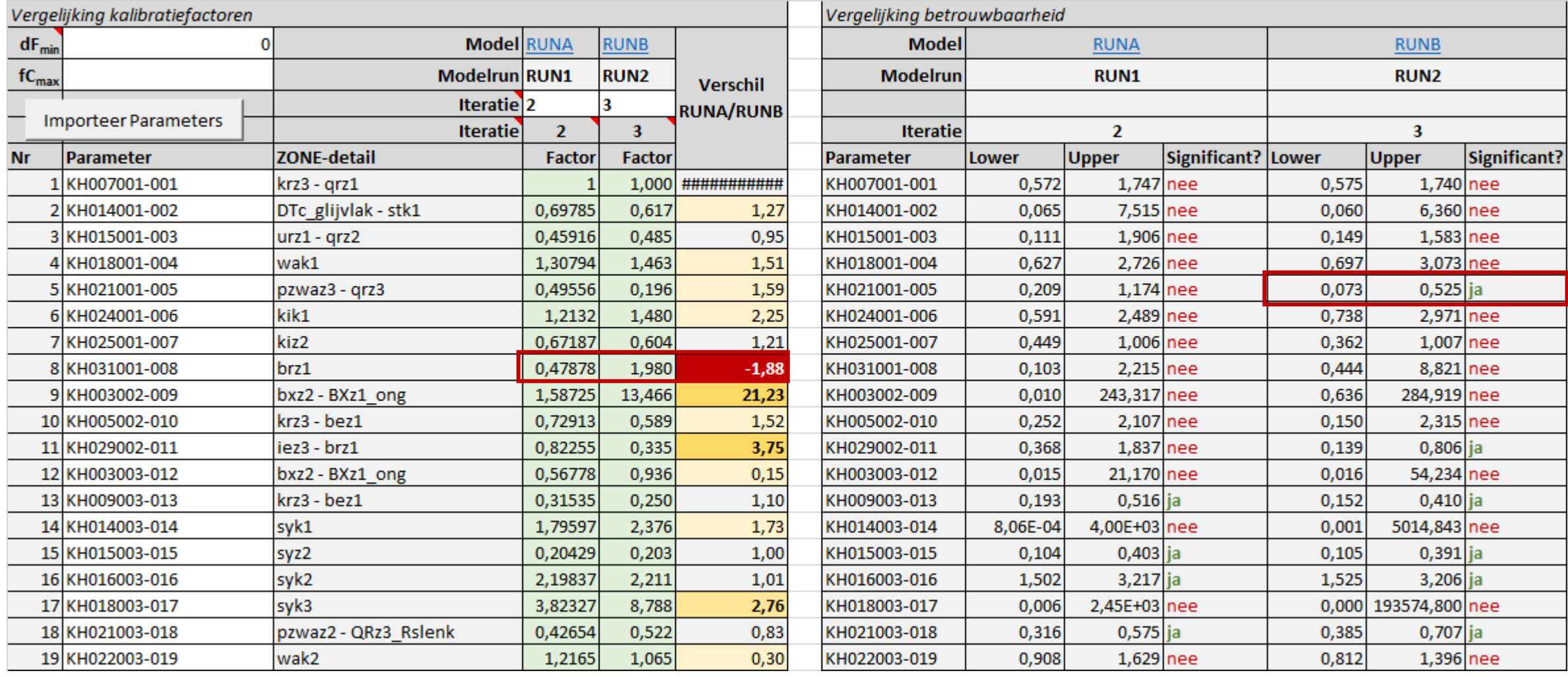

*Vergelijking factoren en onzekerheden van verschillende iteraties*

### Keuze kalibratiefactoren

29

- Kies plausibele kalibratiefactoren binnen fysische bandbreedtes
	- Beoordeel resulterende k-waarden op plausibiliteit voor betreffende geologische eenheid

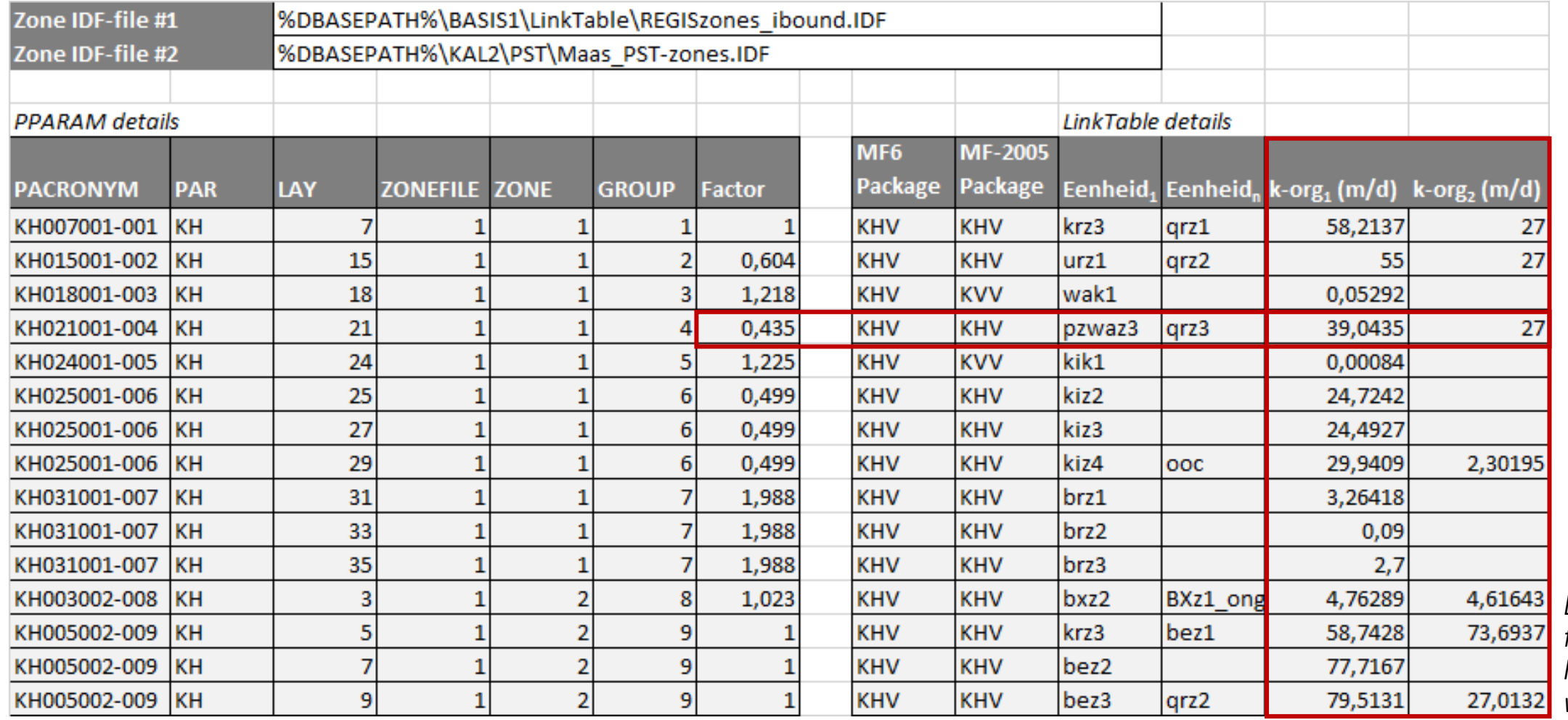

*Beoordeling factoren t.o.v. huidige kwaarden*

### Analyse niet-plausibele kalibratiefactoren

#### **Niet-plausibele factoren geven aanwijzing voor fouten in schematisatie**

- Fouten in metingen ?
- Filters aan verkeerde modellaag toegekend
- Ontbrekende scheidende lagen
- Noodzaak voor locale zonering

#### **Voorbeeld IBRAHYM3**

• …

• Kalibratiefactor 47,6 voor WAk1:  $\Rightarrow$  onttrekkingen Brabant bleken in m $^3$ /mnd ipv m $^3$ /d opgeslagen

**Geef parameters daarom initieel de ruimte …**

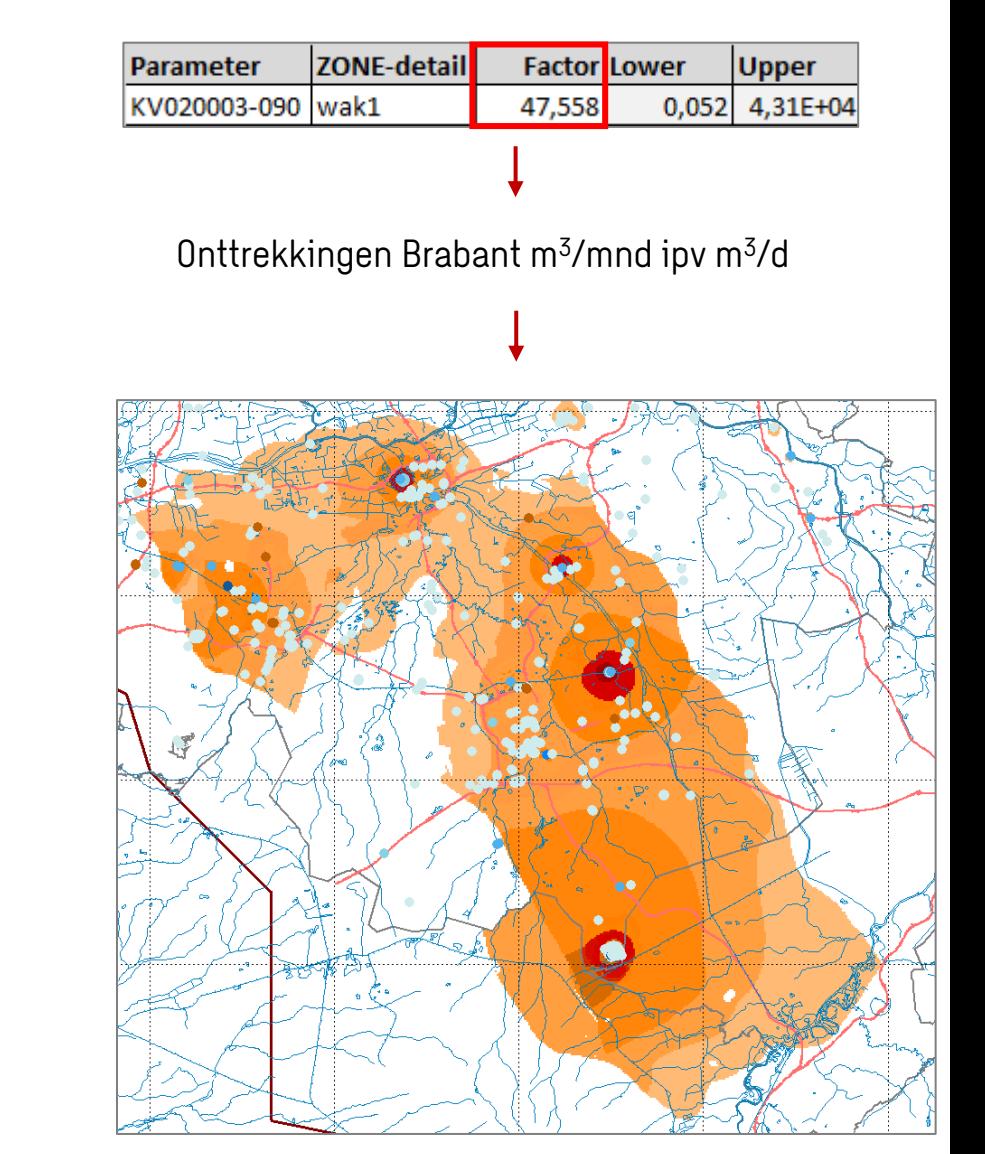

*Effect correctie winningen L1/L21/L31 (transparant) + locatie wininngen Prov. Brabant met gem. debiet*

### Toepassing IPESTP-factoren

#### **Verwerking kalibratiefactoren bij modelbouw**

- Kalibratiefactoren moeten later nog kunnen worden aangepast
	- $\Rightarrow$  kalibratiefactoren apart opgeslagen bij model in Exceltabel
- Deelmodellen kunnen andere laagindeling hebben …
	- kalibratiefactoren *per geologische eenheid* en *per zone*
- Exceltabel is invoer voor subworkflow bij modelbouw

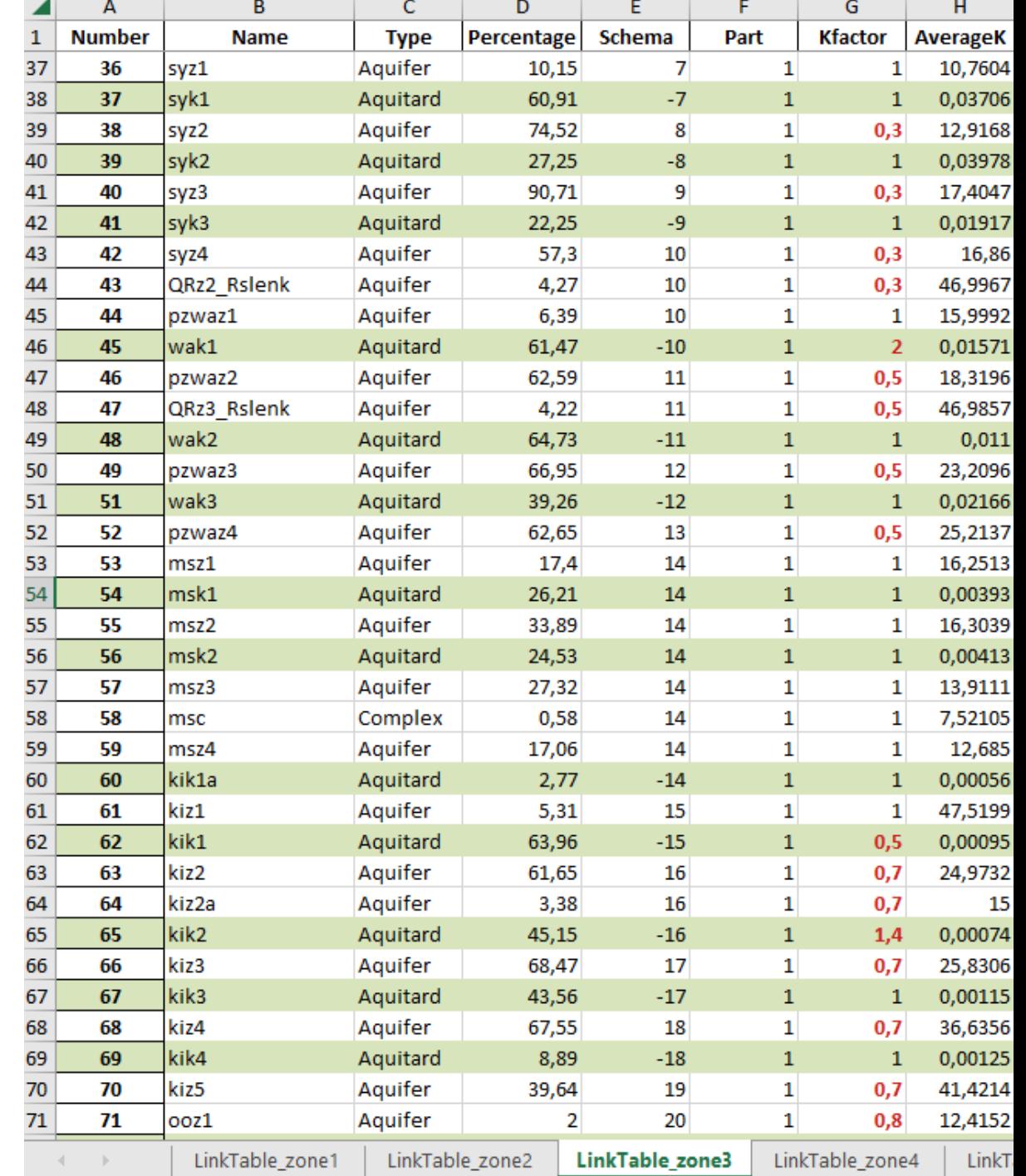

### Residuanalyse: residuverschil t.o.v. basismodel

• Residuverschillen (tov uitgangsmodel) door kalibratieronde 3

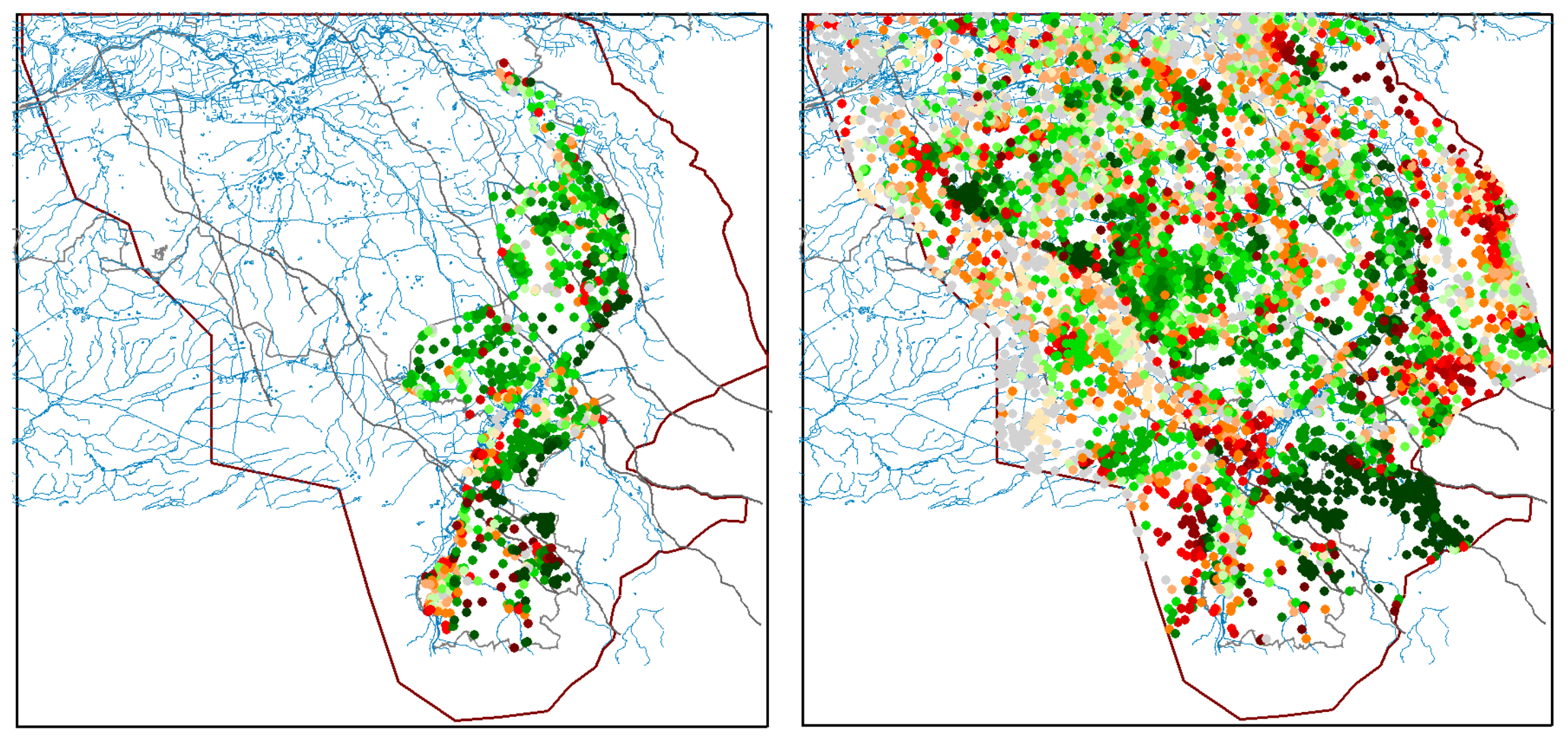

*KAL3 resultaten (residuverbetering) L1-23 KalSet. Rechts idem, maar dan voor KalSet + ValSet L1-23*

### Residuanalyse: residuverschil t.o.v. basismodel

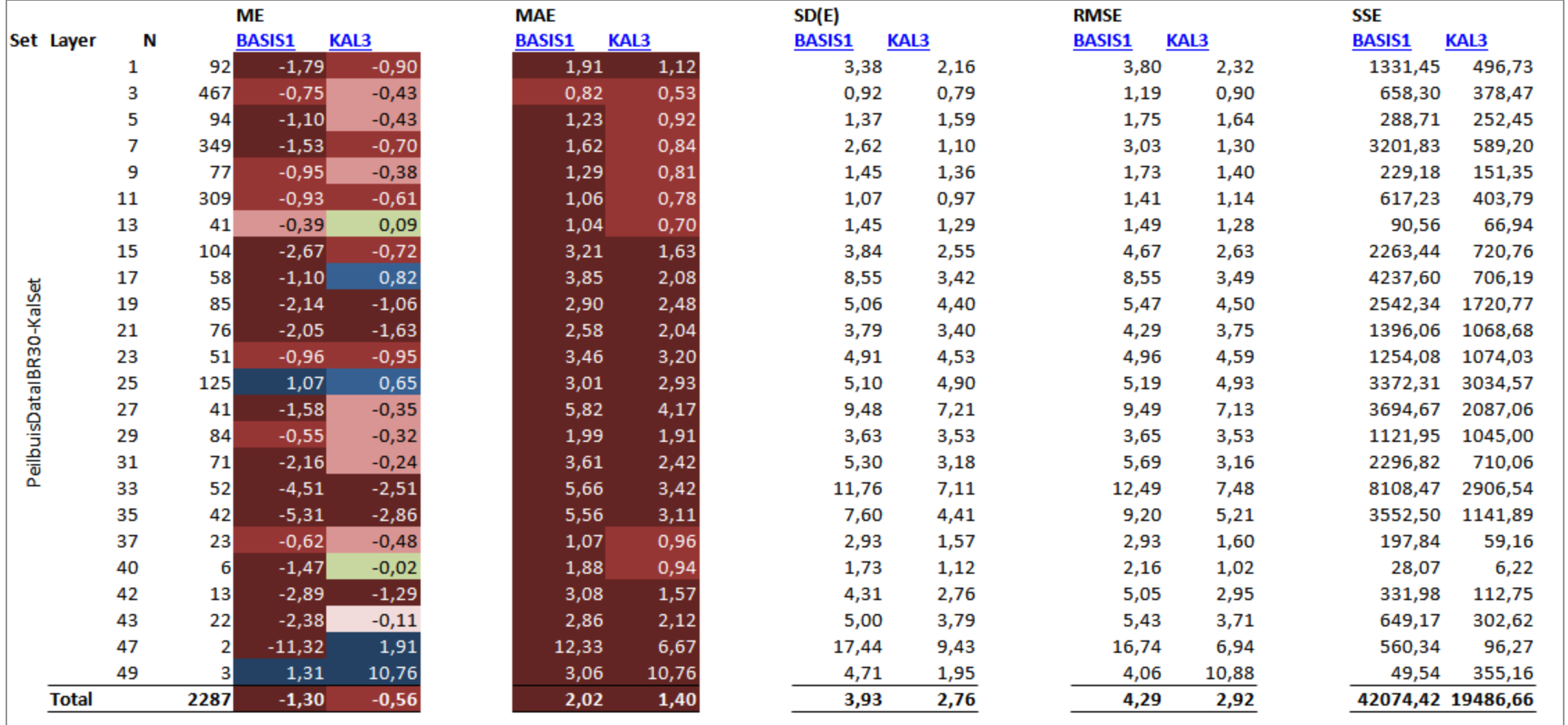

*Residustatistiek per modellaag voor uitgangsmodel (linker kolom) en gekalibreerd model (rechter kolom) (gemaakt met ResidualAnalysis-tool)*

### Residuen ondiep

• Residuen ondiep (boven WAk1; L1-17) uitgangsmodel (links) en gekalibreerd model (rechts)

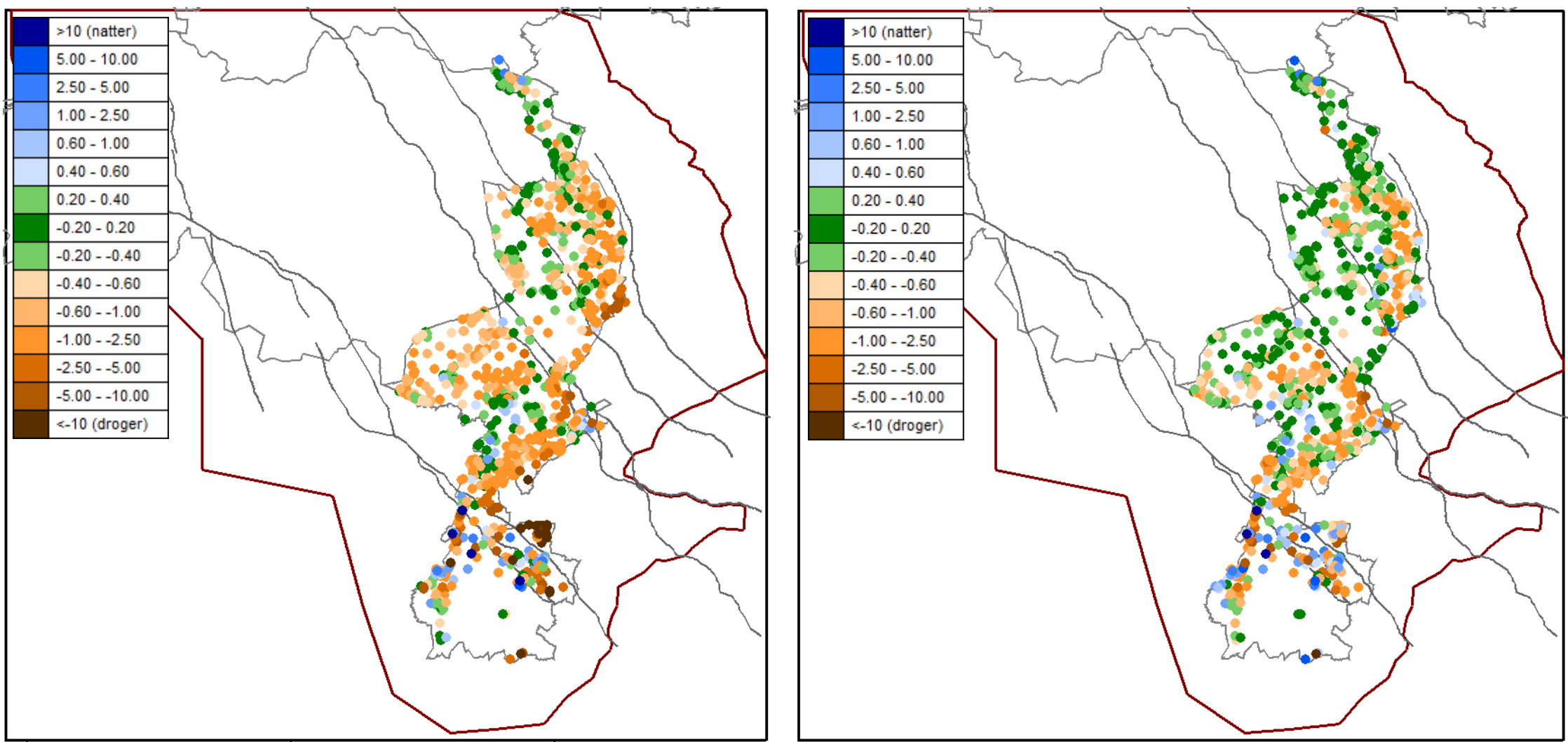

*Residuen (m) Kalibratieset ondiep L1-17 (boven WAk1) voor uitgangsmodel (links) en gekalibreerd model (rechts)*

### Validatie gekalibreerd model

- Noord-Limburg met een kleiner modelgebied 50x50 confined op dagbasis Dit zijn snel reagerende systemen met 's zomers lage grondwaterstanden en 's winters hoge grondwaterstanden.
- Zuid-Limburg met een model 200x200 unconfined met 30 daagse tijdstappen Dit zijn traag reagerende systemen.

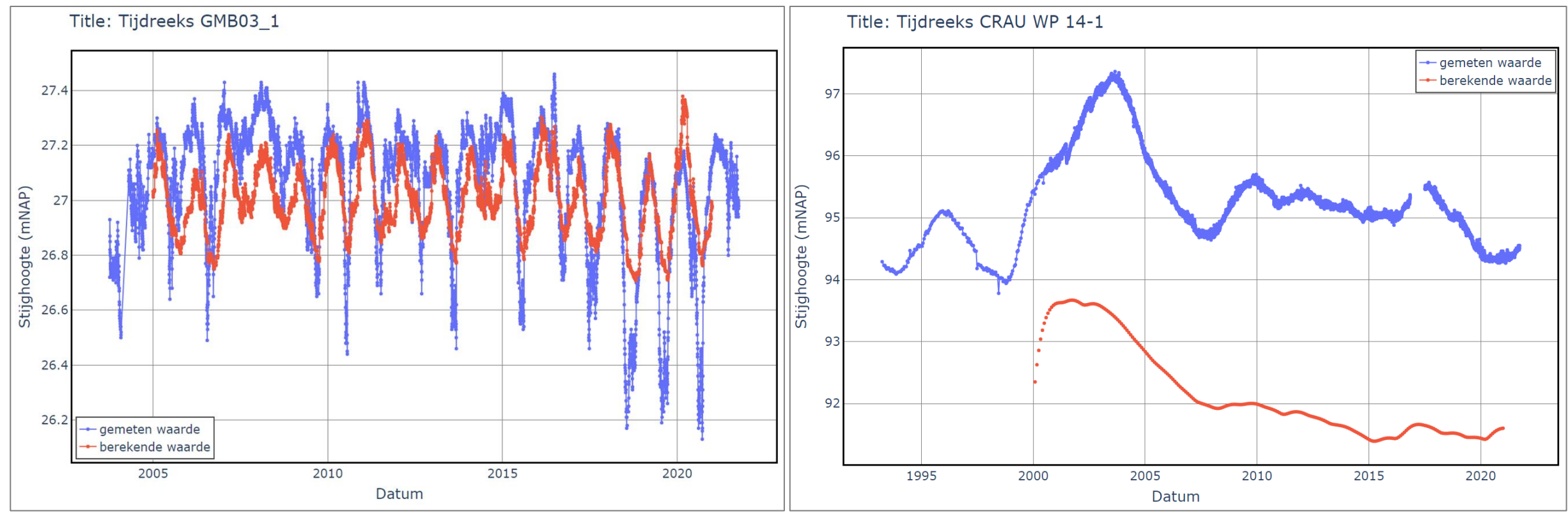

*Voorbeeld gemeten en berekende tijdstijghoogtereeks Noord-Limburg Voorbeeld gemeten en berekende tijdstijghoogtereeks Zuid-Limburg*

### Validatie gekalibreerd model

- Stijghoogtemetingen: korte reeksen / buiten Limburg
- Afvoer
- Beregening
- Isohypsen Duitsland
- Breukflux

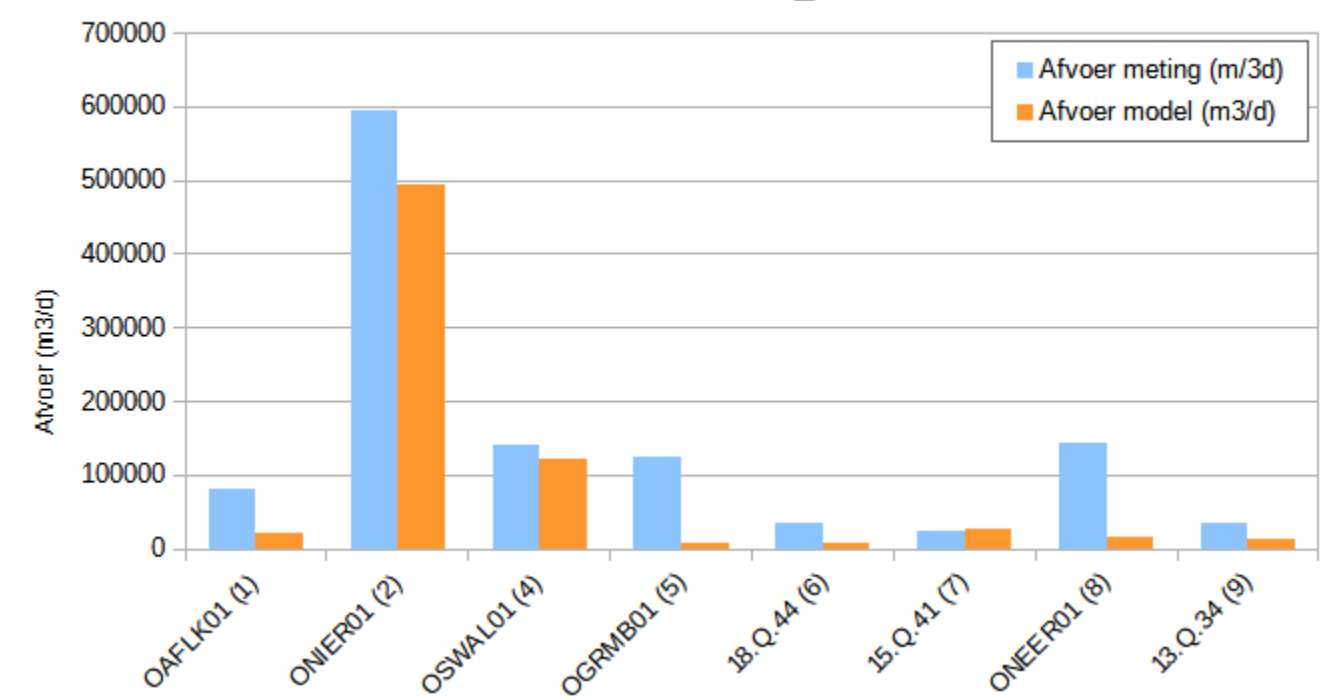

Validatie afvoer KAL3 it3sel0

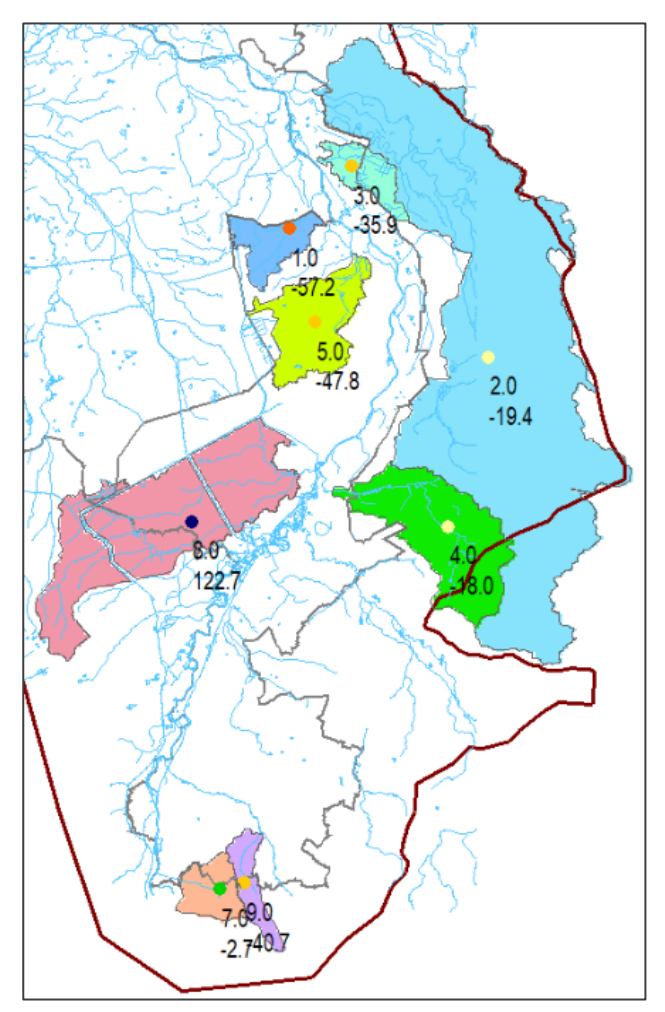

*Stroomgebieden (nummer) met afwijking (%) in berekende minus gemeten afvoer.*

### Conclusies en aanbevelingen

#### **Conclusies**

- Maak kalibratieplan
- Controleer kalibratieset
- Analyseer extreme residuen
- Analyseer systematische fouten
- IPESTP krachtig
- Handmatige analyse ook belangrijk
- Controleer plausibiliteit factoren
- Controleer op systematische fouten
- Valideer op afvoeren
- Kalibratie is complex en tijdrovend

#### **Valkuilen**

- Gebrek aan systeeminzicht
- Foute metingen / uitbijters
- Niet representatieve kalibratieperiode
- Systematische fouten in schematisatie
- Teveel parameters: overparameterisatie
- Gecorreleerde parameters / metingen
- Aan verkeerde knoppen gedraaid
- $\Rightarrow$  'Goed kalibratieresultaat', maar fout model.
- $\Rightarrow$  Wellicht model met kleine residuen, maar foute, berekende effecten

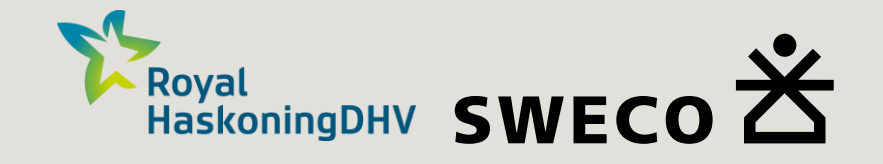

# Vragen?